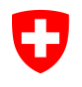

Schweizerische Eidgenossenschaft Confédération suisse Confederazione Svizzera Confederaziun svizra

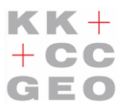

Konferenz der kantonalen Geoinformationsstellen Conférence des Services Cantonaux de Géoinformation

# **Handlungsanweisungen**

für die modellkonforme Bereitstellung von Geodaten mittels Download-Diensten gemäss GeoIG

Die vorliegende Publikation wurde im Rahmen des KKGEO- und GKG/KOGIS-Projektes «Modellkonformer Austausch von Geodaten (MDX)» verfasst.

Arbeitsgruppe/Autoren: *Pasquale Di Donato, GKG/KOGIS Oliver Jeker, Kanton Aargau Peter Schär, Kanton Bern Kurt Spälti, KKGEO Dr. Peter Staub, Kanton Glarus Stefan Ziegler, Kanton Solothurn Rolf Zürcher, GKG/KOGIS* Ausgabe März 2016

# **Zusammenfassung**

Die vorliegenden Handlungsanweisungen stellen den zuständigen Stellen einen Leitfaden für die Realisierung modellkonformer Download-Dienste, wie sie im Geoinformationsgesetz (GeoIG) gefordert sind, zur Verfügung. Einerseits wird damit aus Sicht der zuständigen Stellen Klarheit geschaffen, wie sie die Aufgabe der Geodatenbereitstellung gemäss GeoIG auf technischer Ebene lösen und nachhaltig investieren können. Andererseits wird der einfache und hindernisfreie Zugang zu Geodaten gefördert, indem Nutzer Daten schweizweit über gleichartige Geodienste beziehen und nutzen können.

Zunächst werden die Begriffe «Modellkonformität» und «Download-Dienst» für ein gemeinsames Verständnis definiert. Diese Definitionen präzisieren jene aus der Gesetzgebung und fügen sich in den übergeordneten Rahmen europäischer Anstrengungen von INSPIRE ein. Weiter sind grundlegende Anwendungsfälle und Umsetzungsvarianten eingegrenzt: das einfache und effiziente Herunterladen von grossen Datenmengen im Dateitransferverfahren beziehungsweise das direkte Nutzen der Daten im Direktzugriffsverfahren. Diese beiden «Grundbedürfnisse» werden vor dem Hintergrund des modellbasierten Ansatzes mittels

- INTERLIS/GML via Atom + OpenSearch,
- INTERLIS/XTF via Atom + OpenSearch oder
- INTERLIS/GML via OGC WFS 2.0.0

am besten befriedigt. Neun konkrete Handlungsanweisungen leiten den Weg hin zur praktischen Realisierung dieser Umsetzungsvarianten.

Im Anhang ist eine mögliche Umsetzung beschrieben und durch ein komplettes, implementiertes Anwendungsbeispiel illustriert. Die Einsetzbarkeit verfügbarer Software-Werkzeuge ist kritisch gewürdigt. Die Varianten mit Atom + OpenSearch sind heute schon weitgehend ohne Probleme umsetzbar; jene mit OGC WFS 2.0.0 stellen aktuell noch eine grössere Herausforderung dar. Damit wird klar, welche Entwicklungsmassnahmen mittelfristig und langfristig zu ergreifen sind: die Standardisierung der Transferformate und der Ausgestaltung der Download-Dienste ist kontinuierlich zu verbessern, und Software-Werkzeuge, insbesondere Schnittstellenprogramme, sind weiterzuentwickeln. Auf organisatorischer Ebene sollen Massnahmen ergriffen werden, um die langfristigen Anforderungen an die Datenbereitstellung zu koordinieren.

# **Inhalt**

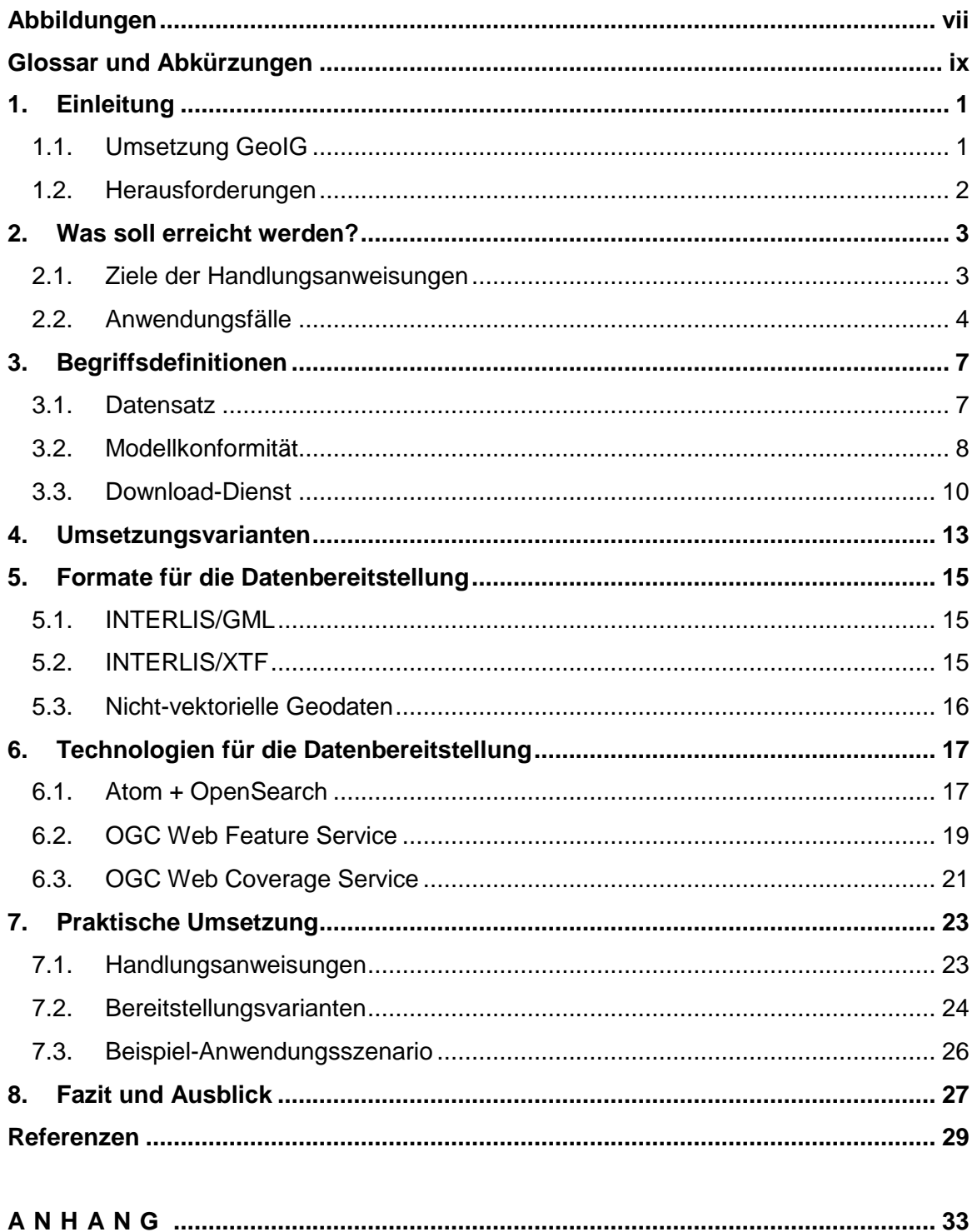

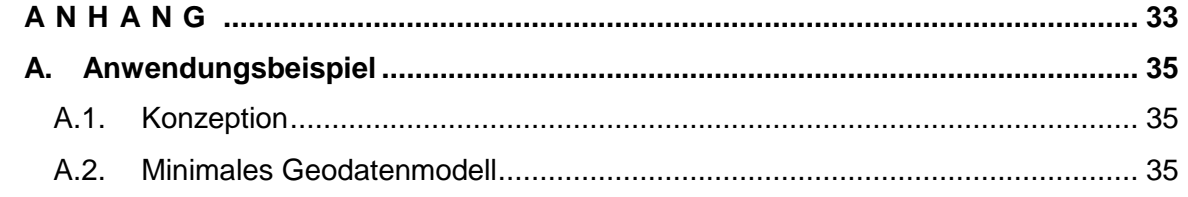

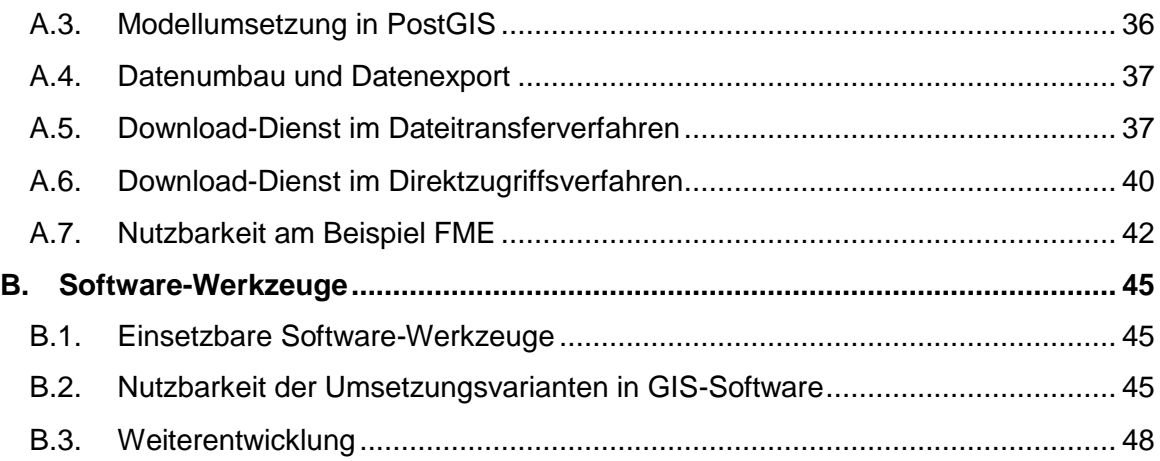

# <span id="page-6-0"></span>**Abbildungen**

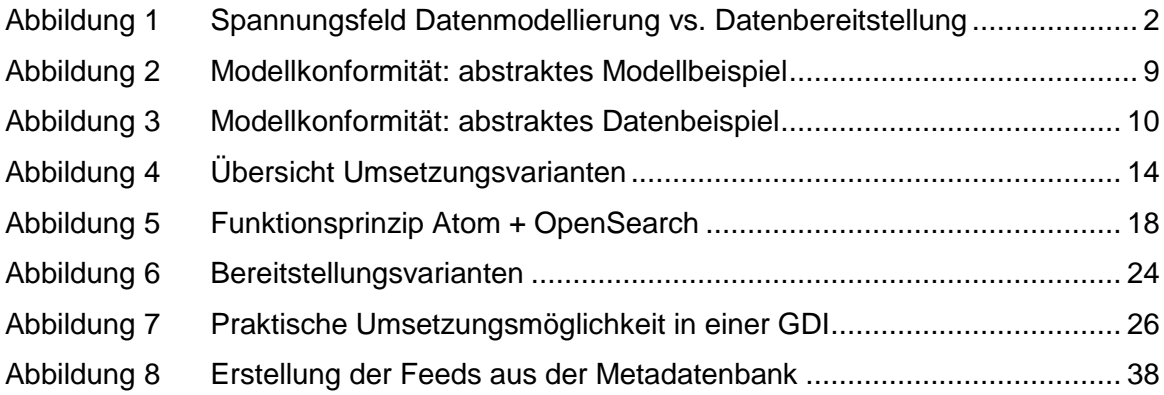

# <span id="page-8-0"></span>**Glossar und Abkürzungen**

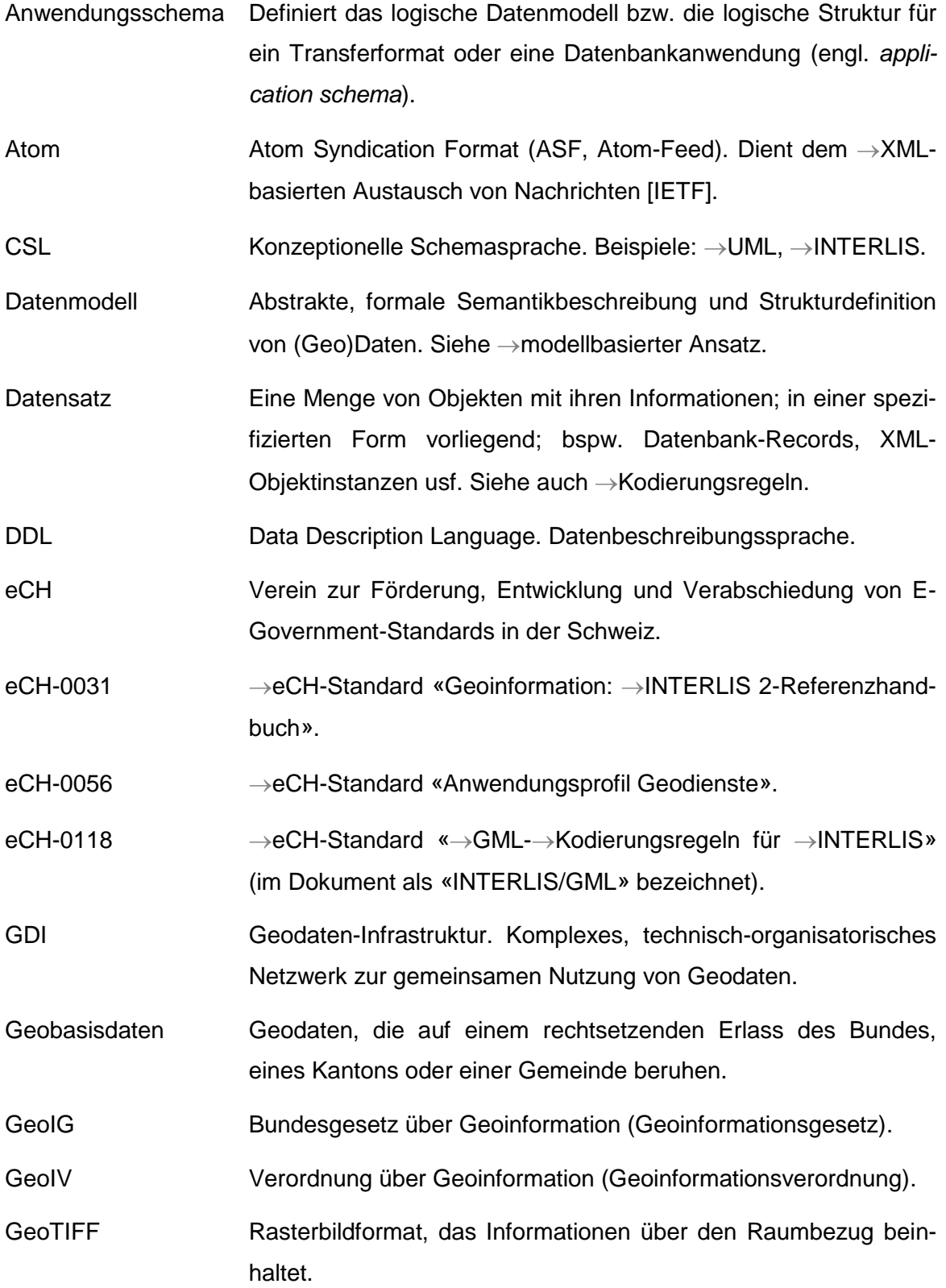

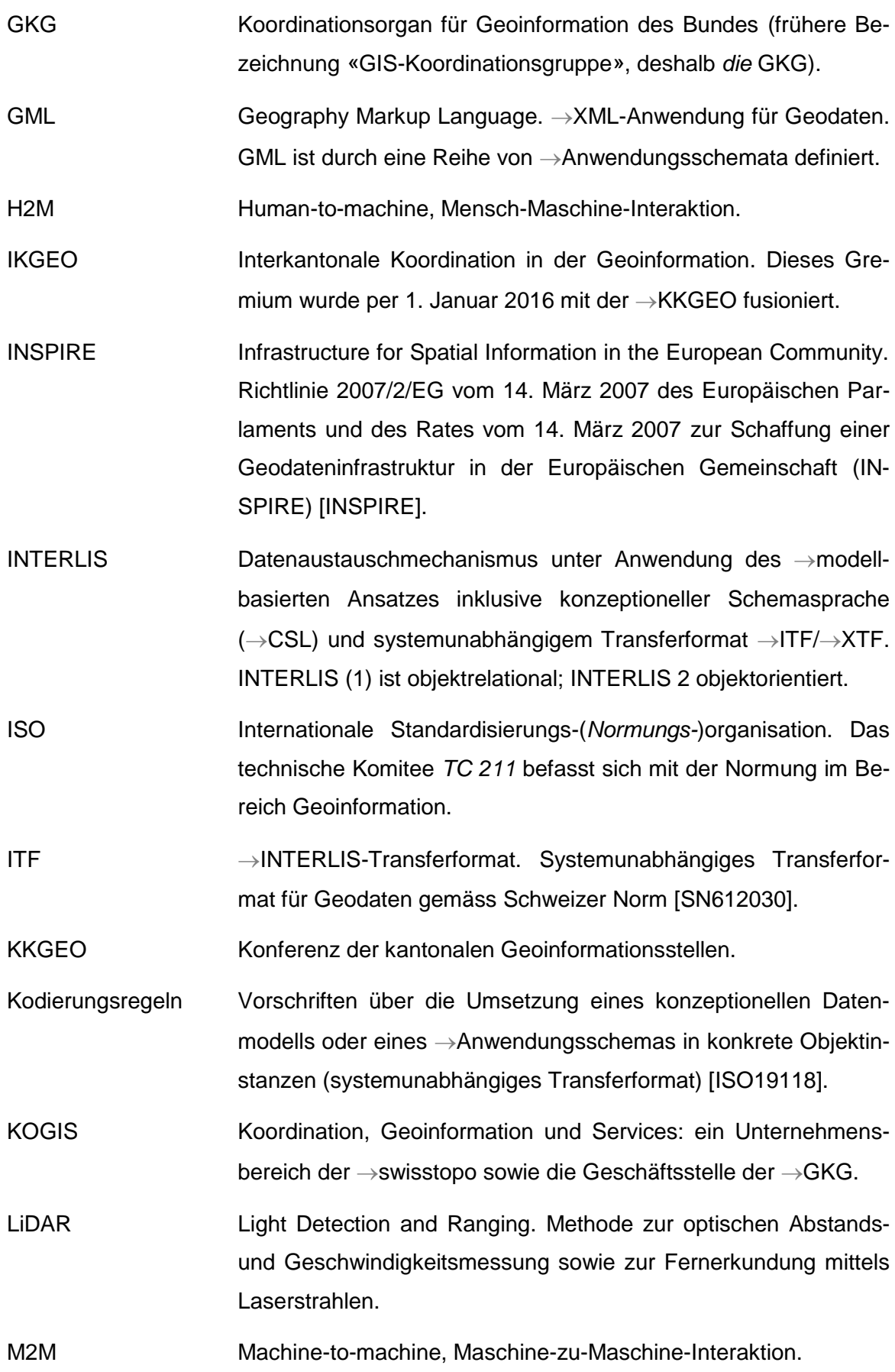

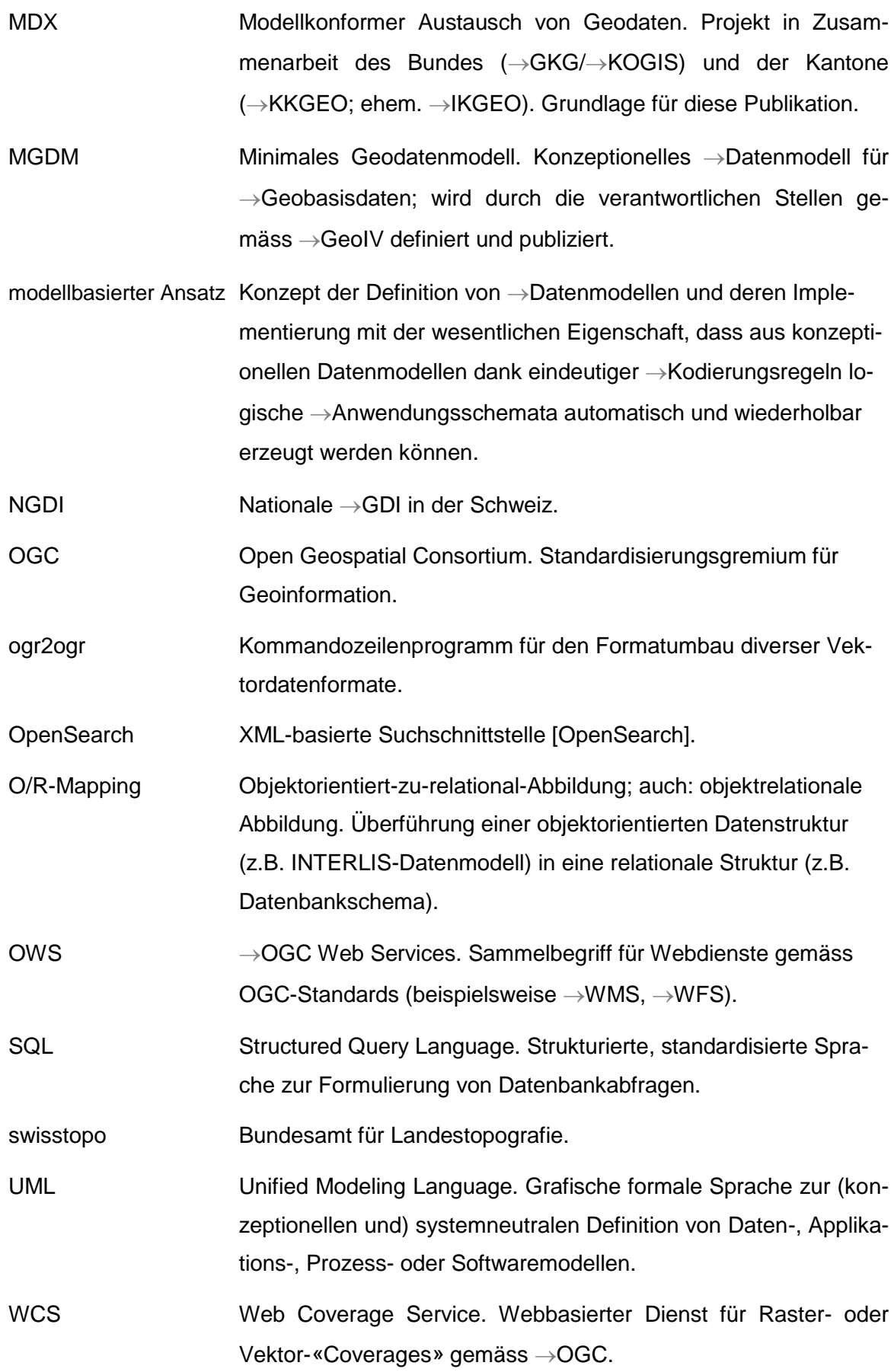

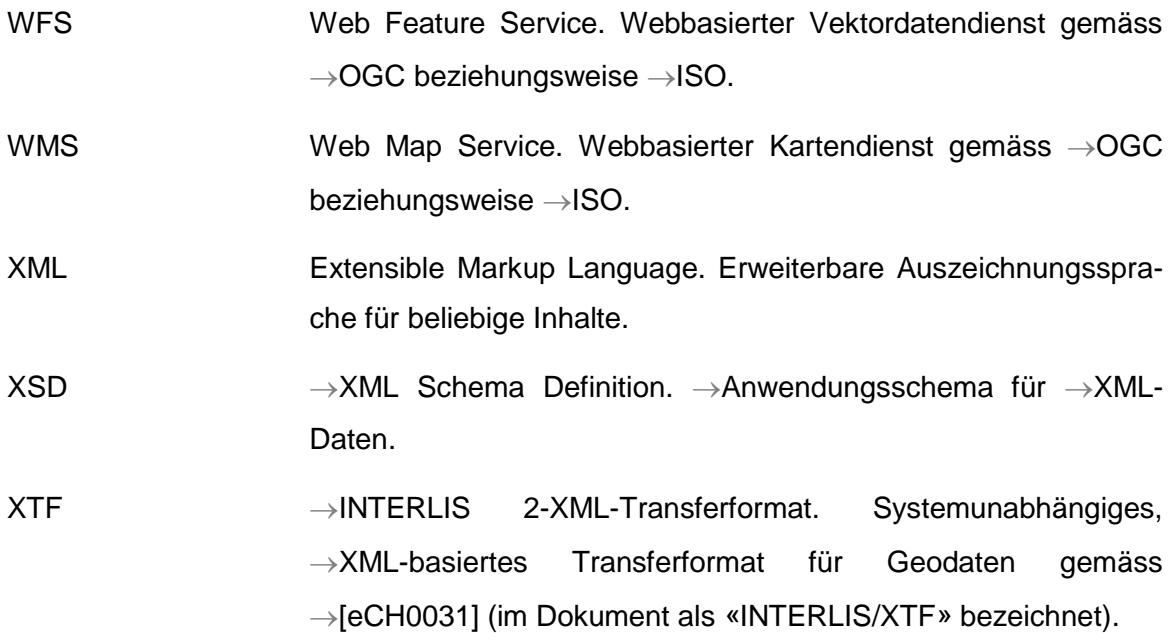

# <span id="page-12-0"></span>**1. Einleitung**

### <span id="page-12-1"></span>**1.1. Umsetzung GeoIG**

Die Umsetzung des Geoinformationsgesetzes (GeoIG) setzt einerseits die inhaltliche und strukturelle Geodatenharmonisierung ins Zentrum und andererseits den einfachen, vernetzten Zugang zu diesen Daten. Die eigentliche Geodatenharmonisierung soll uns in diesem Dokument nicht weiter beschäftigen; sie wird durch verschiedene Massnahmen erreicht, unter anderem durch die Definition der «minimalen Geodatenmodelle» (MGDM), vgl. [\[GKGdm\]](#page-41-3). Trotzdem gilt hinsichtlich der optimalen Umsetzung der MGDM bezüglich Datenmodellierung:

#### **Leitsatz 1**

Die Definition der MGDM mit UML und INTERLIS erfolgt kompakt, einfach und präzise. Die Datenmodelle sind so umfangreich und komplex wie nötig gestaltet, aber so einfach wie möglich.

Die modellkonforme Bereitstellung der harmonisierten Geodaten für den einfachen, vernetzten Zugang über so genannte «Download-Dienste» stellt hingegen eine Herausforderung dar, für die bislang noch keine Patentrezepte verfügbar sind. Insbesondere mit der Erarbeitung von kantonalen Geoinformationsgesetzen und -verordnungen treten Fragestellungen zu Tage, wie denn eine konkrete, praktikable Umsetzung aussähe. In den (bundes)gesetzlichen Grundlagen wird einerseits die Geodatenmodellierung sehr konkret behandelt. Andererseits werden für den Datenaustausch Download-Dienste gefordert – die Gesetzgebung schweigt aber weitgehend zur Überbrückung der methodischen Lücke zwischen MGDM und Download-Diensten mit ihrer zugehörigen Technologie und den einzusetzenden Datentransferformaten.

#### **Leitsatz 2**

Die Datenbereitstellung erfolgt in Anwendung nationaler und internationaler Standards, damit eine möglichst breite Unterstützung in den eingesetzten Software-Systemen erreicht wird.

### <span id="page-13-0"></span>**1.2. Herausforderungen**

Die modellkonforme Datenbereitstellung bedingt, dass mehrere Aspekte funktionieren und reibungsarm ineinandergreifen. Vor allem das Zusammenspiel von Überführung eines MGDM in ein Standard-Transferformat und die entsprechende Kodierung der Transferdaten mit verschiedenen Ausprägungen von Download-Diensten ist mit Unsicherheiten verbunden. Ein fertiges Produkt, welches alle nötigen Schritte «mit einem Klick» löst, existiert nicht.

Zunächst sind technische Schwierigkeiten zu lösen: Wie kann sichergestellt werden, dass mein Server die Transferdaten richtig kodiert? Wie kann geprüft werden, ob diese Daten meinem MGDM entsprechen? Was *ist* Modellkonformität? Welches Format soll überhaupt zum Einsatz kommen?

Daneben lassen aber gesetzliche Festlegungen einigen Interpretationsspielraum offen: Was *ist* ein Download-Dienst (Art. 2 Bst. j [GeoIV\)](#page-40-2)? Wie ist das umzusetzen? Bieten Vorgaben aus INSPIRE Lösungsmöglichkeiten an, die in der Schweiz realisiert werden können? Was *MUSS* umgesetzt werden, was *KANN* darüber hinaus noch geleistet werden?

Die Problematik ist in [Abbildung 1](#page-13-1) dargestellt: Die klaren gesetzlichen Regelungen zur Datenmodellierung stehen offeneren Bestimmungen zur Bereitstellung mittels Download-Diensten gegenüber. Zur dazwischen liegenden Lücke werden kaum Aussagen gemacht. Der modellbasierte Ansatz mit UML und INTERLIS lässt keine direkte Umsetzung als OGC Web Feature Service (WFS) zu und die GML-Kodierung nach [\[eCH0118\]](#page-40-3) wird zurzeit noch zu wenig praktisch unterstützt.

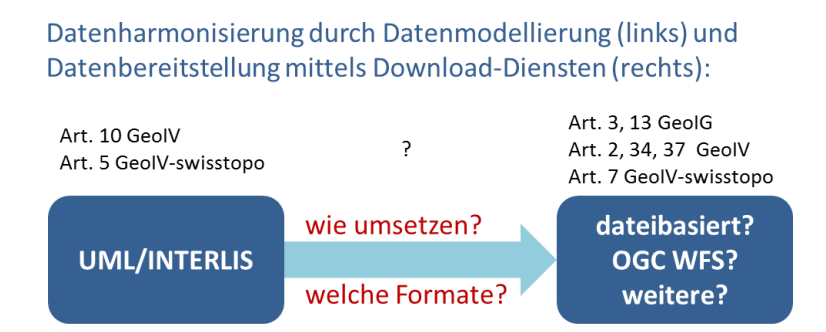

*Abbildung 1 Spannungsfeld Datenmodellierung vs. Datenbereitstellung*

<span id="page-13-1"></span>Es ist zentral zu verstehen, dass die Herbeiführung der Modellkonformität, also der Datenumbau von Produktionsdaten in die Modellstruktur eines vorgegebenen, konzeptionellen Datenmodells, beim Datenherrn erfolgen muss. Weder die Aggregations-Infrastruktur der Kantone noch die Bundes-Geodaten-Infrastruktur können diese Arbeiten den zuständigen Stellen abnehmen, siehe auch Abschnitt [3.1](#page-18-1) und Kapitel [4.](#page-24-0)

# <span id="page-14-0"></span>**2. Was soll erreicht werden?**

#### <span id="page-14-1"></span>**2.1. Ziele der Handlungsanweisungen**

Das GeoIG basiert auf der Idee, dass Geodaten, welche durch den Vollzug von Bundesgesetzen entstehen, auch Dritten zur Verfügung stehen sollen. Andere Verwaltungseinheiten, aber auch die Privatwirtschaft, sollen solche Daten je nach Bedarf nutzen können. Der zeitlich und thematisch unbeschränkte Zugang zu Informationen soll insbesondere auch bei den Geodaten gewährleistet werden. Dabei steht aber nicht im Vordergrund, dass alle Nutzer sämtliche Daten zu sich herunterladen und womöglich mit viel Aufwand lokal verwalten. Es geht vielmehr darum, dass Geodaten genau dann bezogen und genutzt werden können, wenn konkreter Bedarf besteht. Also *«just in time»* und exakt die gewünschte Datenmenge. Dieses Anliegen soll einerseits mit der Harmonisierung der Geodaten und andererseits dem vernetzten Zugang dazu erreicht werden (siehe Kapitel 1). Der hindernisfreie Zugang zu Geodaten (konkret: in erster Linie Geobasisdaten) ist unabdingbar für die Nutzung oder darauf aufbauenden Dienstleistungen für Dritte.

Damit der verlangte Zugang zu verschiedensten dezentralen Geodienste-Anbietern reibungsfrei funktioniert, muss sich die Geoinformationsgemeinschaft bezüglich der Bereitstellung der Daten abstimmen. Dazu müssen die konkrete Ausprägung des Dienstes und auch das verwendete Datenformat bekannt sein. Die in diesem Dokument formulierten Handlungsanweisungen geben genau dazu eine Hilfestellung. Den zuständigen Stellen wird aufgezeigt, auf welche Weise und mit welcher Technologie Download-Dienste für die Umsetzung des GeoIG bereitgestellt werden sollen. Dabei werden nationale und internationale Standards und Entwicklungen berücksichtigt, um auch in Zukunft eine optimale Durchgängigkeit von den Anbieter- zu den Nutzersystemen zu gewährleisten. Um die Nachhaltigkeit der vorgeschlagenen Umsetzungsvarianten zu unterstreichen, werden Spezifikationen aus [\[INSPIRE\]](#page-41-1) bedarfsgerecht berücksichtigt.

Die hier beschriebenen Umsetzungsvarianten sollen keine bestehenden und funktionierenden Lösungen verunmöglichen oder per sofort ersetzen. Solche Lösungen wurden bedarfsgerecht entwickelt und sollen daher auch weiterhin eingesetzt werden können. Die Handlungsanweisungen richten sich an die für die Bereitstellung der Geodaten zuständigen Stellen.

Mit den vorliegenden Handlungsanweisungen und deren Umsetzung harmonisiert die Geoinformationsgemeinschaft in der Schweiz die technischen Ausprägungen der Download-Dienste. Im Einzelnen werden die Art der Download-Dienste und das jeweils passende Datenformat beschrieben. Die Handlungsanweisungen zeigen den zuständigen Stellen aber auch in Form von konkreten Beispielen auf, wie sie die Download-Dienste umsetzen können. Im Weiteren werden Begriffe wie «Modellkonformität» und «Download-Dienst» definiert und erläutert, damit die Bedeutung im Kontext dieser Handlungsanweisungen klar wird und ein gemeinsames Verständnis erreicht wird. Es ist davon auszugehen, dass bestimmte Standards und Software-Werkzeuge weiterentwickelt und angepasst werden müssen. Dazu werden im Rahmen dieses Dokuments zwar Hinweise gemacht; weiterführende Vorarbeiten für allfällige zukünftige Entwicklungsprojekte sind jedoch nicht Bestandteil der Handlungsanweisungen.

### <span id="page-15-0"></span>**2.2. Anwendungsfälle**

Geodatennutzer haben ganz unterschiedliche Anforderungen an die Bereitstellung von Geodaten. Im Rahmen dieser Handlungsanweisungen wird nur die modellkonforme Bereitstellung von Geodaten mittels Download-Diensten gemäss GeoIG betrachtet; auf alle anderen – ohne Zweifel zahlreichen – Bereitstellungsarten wird nicht näher eingegangen.

Unter diesem Aspekt sind zwei Verfahren der Datenbereitstellung zu unterscheiden: Bei dem so genannten Dateitransferverfahren werden Daten als physische Kopie zum Nutzer übertragen und dort dauerhaft gespeichert. Dabei wird sowohl beim Anbieter als auch beim Nutzer vorausgesetzt, mit dem gegebenen Datenmodell und dem eingesetzten Transferformat umgehen zu können. Bei dem so genannten Direktzugriffsverfahren kommunizieren die Anwendungen des Nutzers und des Anbieters über ein standardisiertes Protokoll miteinander: die Nutzeranwendung fordert einen Dienst an, um die gewünschten Daten oder Informationen zu erhalten. Der Dateninhalt ist dabei nicht statisch vorgegeben. Der Nutzer kann mittels Abfragen, räumlichen Filtern etc. Auswahlkriterien anwenden, um zur Laufzeit die gewünschten Daten aus der Lieferanten-Datenbank zu erhalten. Die Daten können wahlweise auch lokal gespeichert werden.

Es sind also **zwei typische Anwendungsfälle** zu behandeln:

**I** – Nutzer müssen **einfach und effizient grosse Datenmengen herunterladen und nutzen** können. Dies entspricht dem traditionellen **Dateitransferverfahren**. Die Daten werden zum Beispiel für rechenintensive Flächenverschnitte verwendet.

**II** – Nutzer müssen **Daten abfragen oder als zusätzliche Informationsebene in ihren eigenen GIS visualisieren und weiterverarbeiten** können. Dies entspricht dem **Direktzugriffsverfahren** mit einem Dienstaufruf. Im Normalfall werden bei diesem Anwendungsfall nicht grosse Mengen an Daten heruntergeladen sondern nur Teile eines Datensatzes – etwa gesteuert durch Filterung. Vorgängiges Laden in den Speicher, so genanntes Caching, ist möglich. Typische Anwendungen sind beispielsweise Abfragen zu einzelnen Objekten, Suchdienste usf.

# <span id="page-18-0"></span>**3. Begriffsdefinitionen**

# <span id="page-18-1"></span>**3.1. Datensatz**

#### **Definition**

Ein «Datensatz» ist im Allgemeinen die Liefereinheit bei der Bereitstellung von Geodaten. Ein Datensatz ist in *einem* Modell (MODEL) enthalten.

#### **Definition «Datensatz»**

Ein Datensatz entspricht mindestens einem Eintrag beziehungsweise einer Zeile der «Sammlung der Geobasisdatensätze des Bundesrechts» [\[KOGIS\]](#page-42-1).

#### **Anmerkungen**

- Massgeblich für die Identifizierung des Datensatzes in der Tabelle [\[KOGIS\]](#page-42-1) ist die Spalte I (ID Geobasisdatensatz).
- Ein Datensatz beinhaltet die Transferdaten zu einem Modell. Die Daten eines Datenthemas (TOPIC) werden als «Behälter» bezeichnet. Auf der Datenebene kann die Definition daher konkreter formuliert werden: Ein Datensatz besteht aus mindestens einem Behälter.
- Es gibt MGDM, die mehr als einen Datensatz beschreiben. Diese MGDM können mehrere Modelle enthalten oder mehrere Datensätze in einem Modell vereinigen. Das prominenteste Beispiel dafür ist die amtliche Vermessung, welche gemäss obiger Definition aus zwölf Datensätzen zusammengesetzt ist. Gleichwohl gibt es nur ein Datenmodell für die amtliche Vermessung und normalerweise werden alle Datensätze als Einheit bereitgestellt. Ein solcher Datensatz besteht also aus mehreren Behältern.
- Kantons- und gemeinderechtliche Geobasisdaten sind in der Anwendung geobasisdaten.ch katalogisiert<sup>1</sup>. Massgeblich für die Identifizierung des Datensatzes in der Tabelle unter geobasisdaten.ch ist die Spalte «TID» in der Ansicht «Liste (technischer Teil)».

**<sup>.</sup>** <sup>1</sup> Online unter http://www.geobasisdaten.ch

### <span id="page-19-0"></span>**3.2. Modellkonformität**

#### **Definition**

Im Allgemeinen ist «Modellkonformität» gemäss [\[ISO19105\]](#page-41-4) so definiert, dass für einen bestimmten Sachverhalt bestimmte Anforderungen erfüllt sein müssen. Demzufolge muss dieser konkrete Sachverhalt – welcher Konformität gemäss spezifischen Anforderungen aufweisen soll – eine Reihe von vorgeschriebenen Tests erfüllen. Diese Tests müssen die beschriebenen Anforderungen prüfen [\[JRC2012\]](#page-41-5). Die beschriebenen Anforderungen müssen dokumentiert, publiziert und öffentlich zugänglich sein.

Im Falle der konzeptionellen Modellierung von Geobasisdaten ist die Modellkonformität darüber hinaus auf gesetzlicher Ebene geregelt: INTERLIS wird als Beschreibungssprache vorgeschrieben.

#### **Definition «modellkonform»**

Ein Datensatz ist modellkonform, wenn die Daten gemäss definierten und dokumentierten Kodierungsregeln mit dem für diese Daten geltenden konzeptionellen Datenmodell übereinstimmen. Kodierungsregeln können grundsätzlich für beliebige Datenformate definiert werden.

#### **Anmerkungen**

**.** 

- Die Übereinstimmung der Daten mit dem konzeptionellen Modell muss mit geeigneten Software-Werkzeugen überprüfbar sein.
- Die Prüfung auf Modellkonformität kann zweistufig erfolgen:

*1.) Schema-/Struktur-Konformität:* Prüfung der Daten auf formale Konformität mit dem entsprechenden Format-/Anwendungsschema. Damit lassen sich neben der rein syntaktischen Korrektheit auch Aspekte wie Strukturkonformität, Kardinalitäten, Wertebereiche, die korrekte Verwendung von Aufzähltypen etc. prüfen.

*2.) Erweiterte/semantische Konformität:* Prüfung der Daten auf Konformität zum konzeptionellen Datenmodell. Bei der Anwendung von UML und INTERLIS können beispielsweise mit dem INTERLIS-Checker<sup>2</sup> auch geometrische oder topologische Prüfungen sowie Tests auf die Einhaltung von Konsistenzbedingungen vorgenommen werden.

 Die Kodierung der Daten muss definierten und dokumentierten Kodierungsregeln entsprechen. Beispiele dafür sind die INTERLIS/GML-Kodierungsregeln gemäss

 $^{2}$  Der INTERLIS-Checker ist ein Software-Werkzeug, welches für INTERLIS 2 in der Schweiz und in Liechtenstein frei genutzt werden kann. Das Programm kann vo[n http://www.interlis.ch](http://www.interlis.ch/) heruntergeladen werden.

[\[eCH0118\]](#page-40-3) oder die INTERLIS/XTF-Kodierungsregeln gemäss Kapitel 3 des Referenzhandbuchs [\[eCH0031\]](#page-40-1).

- In einem Datensatz dürfen keine obligatorischen Strukturelemente fehlen. Jedoch bleibt ein Datensatz modellkonform, der nur einen mengenmässig gefilterten Teil der Daten enthält – sowohl innerhalb einer Klasse wie auch innerhalb eines Themas.
- Strukturelemente können fehlen, sofern sie nicht an anderer Stelle verwendet oder referenziert werden. In solchen Fällen unterscheidet sich das Transferformat vom zugehörigen Format-/Anwendungsschema, weil die entsprechenden Strukturelemente in der Transferdatei nicht erscheinen.
- Konkret bedeutet dies: der Datensatz ist auch modellkonform, wenn
	- a) ganze Themen («Topics», sprich: Behälter) im Datensatz fehlen, sofern damit keine themenübergreifenden Assoziationen verletzt werden;
	- b) optionale Attribute im Datensatz fehlen (solche mit Kardinalität [0..1] oder [0..\*]);
	- c) Strukturen im Datensatz fehlen, falls sie nicht verwendet werden;
	- d) ganze Klassen (sprich: Objekte) im Datensatz fehlen, falls sie nicht assoziiert sind bzw. falls bei assoziierten Klassen die entsprechenden Rollen eine Kardinalität von [0..*n*] besitzen und keine Objektreferenzen auf die assoziierten Klassen verweisen.

Nachfolgend wird ein abstraktes Modellbeispiel diskutiert, um die Modellkonformität zu verdeutlichen.

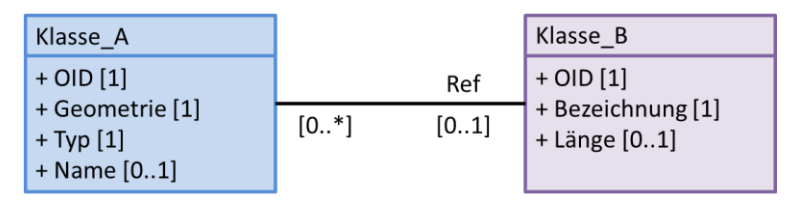

*Abbildung 2 Modellkonformität: abstraktes Modellbeispiel*

<span id="page-20-0"></span>Objekte der Klasse\_A sind optional mit Objekten der Klasse\_B assoziiert. Beide Klassen besitzen obligatorische Attribute (Kardinalität [1]) und optionale Attribute (Kardinalität [0..1]). In welchen Fällen sind Transferdaten dieses Modells noch modellkonform?

| <b>OID</b> [1] | Ref [01] | <b>Geometrie</b> [1]   | <b>Typ</b> [1] | Name [01]   |
|----------------|----------|------------------------|----------------|-------------|
| 100001         |          | $\cdots$               | A              | Foo         |
| 100002         | 999002   | $\cdots$               | B              | Bar         |
| 100003         | 999002   | $\cdots$               | B              | Dummy       |
| 100004         |          | Ш<br>                  | G              |             |
| 100004         | 999004   | $\cdots$               | D              | <b>Test</b> |
|                |          |                        |                |             |
|                | OID [1]  | <b>Bezeichnung</b> [1] | Länge [01]     |             |
|                | 999002   | Typ1                   | 3.14159        |             |
| Ш              | 999003   | Typ2                   |                |             |
|                | 999004   | Typ3                   | 2.71828        |             |

*Abbildung 3 Modellkonformität: abstraktes Datenbeispiel*

<span id="page-21-1"></span>Der Datensatz **I** ist modellkonform, weil nur die Objektmenge gefiltert wurde, keine obligatorischen Attribute fehlen und auch alle Assoziationsreferenzen vorhanden sind. Der Datensatz **II** ist modellkonform, weil nur optionale Attribute fehlen. Datensatz **III** ist hingegen nicht modellkonform, weil das obligatorische (System-)Attribut OID fehlt.

### <span id="page-21-0"></span>**3.3. Download-Dienst**

#### **Definition**

Bei der Definition des Begriffs «Download-Dienst» taucht die Frage auf, wieweit der notwendige Eingriff eines (menschlichen) Benutzers gehen soll/kann (*human-to-machine*, H2M) oder wieweit die automatisierte Datenbereitstellung von Maschine zu Maschine (*machine-to-machine*, M2M) im Vordergrund steht. Dementsprechend bestehen verschiedene Herangehensweisen an den Begriff «Download-Dienst». So könnte man die Spezifikationen des Open Geospatial Consortium (OGC) als Download-Dienste «im engeren Sinn» auffassen, wohingegen das Bereitstellen von Datensätzen als Webressource mit der Möglichkeit, via Schnittstellen gewisse Möglichkeiten zur Interaktion im Sinne M2M anzubieten, vielleicht als Download-Dienste «im weiteren Sinn» dargestellt werden können. In jedem Fall stehen aber verfügbare, maschinenlesbar beschriebene Schnittstellen im Zentrum der Begriffsdefinition.

#### **Definition «Download-Dienst»**

Ein Download-Dienst ist ein Web-Dienst, der seine Funktionen über Schnittstellen bereitstellt. Die Schnittstellen werden in einem maschinenlesbaren Format beschrieben und definieren, wie mit dem Dienst zu interagieren ist. Ein Download-Dienst ermöglicht das Herunterladen von Daten und den direkten Zugriff darauf.

#### **Anmerkungen**

Gemäss der INSPIRE Technical Guidance for the Implementation of Download Services [\[INSPIRE-TG\]](#page-41-6), Seite 20/21, werden zwei Arten von Download-Diensten spezifiziert:

*«[…] • "Pre-defined dataset download service(s)": A pre-defined dataset download service provides for the simple download of predefined datasets (or pre-defined parts of a dataset) with no ability to query datasets or select user-defined subsets of datasets. A pre-defined dataset or a pre-defined part of a dataset could be (for example) a file stored in a dataset repository, which can be downloaded as a complete unity with no possibility to change content […];*

*• "Direct access download service(s)": A direct access download service extends the functionality of a pre-defined dataset download service to include the ability to query and download subsets of datasets. The direct access download service allows more control over the download […]. It can therefore be considered to be more 'advanced' than pre-defined dataset download. […] The term direct access is used to mean the capability of a client application or client service to interact directly with the contents of the repository, e.g. by retrieving parts of the repository based upon a query. The query can be based upon spatial or temporal criteria, or by specific properties of the instances of the spatial object types contained in the repository. […]»*

Diese beiden INSPIRE-konformen Varianten können wie folgt umgesetzt werden (siehe Abschnitte [6.1](#page-28-1) bis [6.3\)](#page-32-0):

- Herunterladen von vordefinierten Datensätzen/Dateitransferverfahren (*pre-defined dataset download service*): a) Herunterladen von Dateien via Atom + OpenSearch, b) OGC WFS 2.0.0 mit vordefinierten Abfragen (*stored queries*);
- Direktzugriff-Download-Service (*direct access download service*): a) OGC WFS 2.0.0 für Vektordaten, b) OGC WCS 2.0.1 für nicht-vektorielle Daten.

# <span id="page-24-0"></span>**4. Umsetzungsvarianten**

Im Kontext von Download-Diensten stehen XML-basierte Transferformate im Vordergrund: INTERLIS/XTF [\[eCH0031\]](#page-40-1), INTERLIS/GML [\[eCH0118\]](#page-40-3) sowie GML [\[ISO19136\]](#page-41-7).

Es wird eine minimale Anzahl von Umsetzungsvarianten angestrebt; also so wenige Varianten wie möglich, aber so viele wie nötig. Ausgehend von der Evaluation der möglichen Umsetzungsvarianten werden in den nachfolgenden Kapiteln [5](#page-26-0) und [6](#page-28-0) die entsprechenden Bereitstellungsformate und -technologien ausführlich charakterisiert.

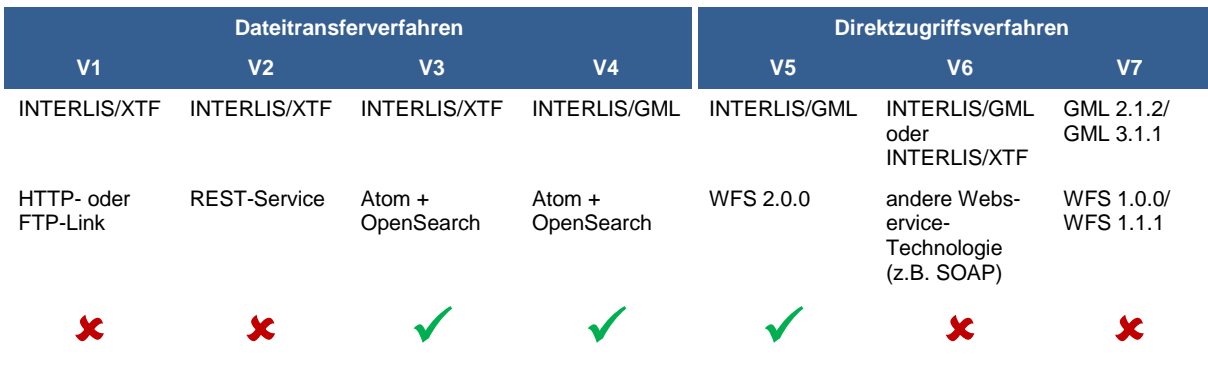

Zur Umsetzung empfohlen werden die Varianten V3, V4 und V5:

- Die Varianten V3 und V4 erlauben das Herunterladen von Kopien vollständiger Geodatensätze oder von Teilen davon im Dateitransferverfahren mit der von INSPIRE empfohlenen Technologie Atom + OpenSearch (so genannte *Pre-defined dataset download services*, siehe Abschnitt [6.1\)](#page-28-1).
- Die Variante V4 benutzt mit INTERLIS/GML für den Transfer dasselbe Datenformat wie V5, was sich zukünftig sicherlich als Vorteil gegenüber V3 erweisen dürfte.

Die Variante V5 basiert auf der OGC WFS-Spezifikation (so genannter *Direct access download service*; Direktzugriffsverfahren) und wird längerfristig gesehen als die nachhaltigste Variante eingestuft, sofern WFS 2.0.0 oder höher in den GIS-Systemen entsprechend unterstützt wird (siehe Abschnitt [6.2\)](#page-30-0). Die Varianten V1, V2, V6 und V7 können nicht empfohlen werden. V1 ist kein sich selbst beschreibender Download-Dienst im engeren Sinn gemäss den Definitionen in der Geoinformationsgesetzgebung. REST (V2) ist ein Programmierparadigma für Webdienste. Ein Dienst, der die Auflagen («constraints») von REST erfüllt, beschreibt noch nicht, wie mit dem Dienst zu interagieren ist. Einige der vom OGC publizierten OWS-Standards sehen auch eine SOAP-Schnittstelle vor. Aufgrund der mangelnden Unterstützung (sowohl durch Server als auch Klienten) und dem fehlenden Mehrwert von SOAP gegenüber herkömmlicher HTTP-GET- und HTTP-POST-Lösungen wird die Variante V6 nicht weiter verfolgt. V7 ist zwar weit verbreitet im Einsatz, kann aber die Anforderungen an die Modellkonformität und deren Überprüfung nicht erfüllen.

#### **Nicht-vektorielle Geodaten**

Für nicht-vektorielle Geodaten soll zur dateibasierten Bereitstellung ebenfalls Atom + OpenSearch zum Einsatz kommen. Alternativ soll zur serviceorientierten Bereitstellung der OGC WCS [\[OGC-WCS\]](#page-42-2) vorgesehen werden (siehe Abschnitt [6.3\)](#page-32-0).

#### **Zusammenfassung**

In [Abbildung 4](#page-25-0) werden alle empfohlenen Umsetzungsvarianten inklusive jene für nichtvektorielle Geodaten bezüglich Format und Bereitstellungstechnologie als Übersicht dargestellt. Auffällig ist die universelle Einsetzbarkeit von Atom + OpenSearch für den dateibasierten Transfer. Detaillierte Ausführungen dazu siehe nachfolgende Abschnitte [6.1](#page-28-1) und [6.2.](#page-30-0) **Bei der konkreten Umsetzung kann jeweils eine** *oder* **mehrere Varianten realisiert werden** (siehe Handlungsanweisungen in Abschnitt [7.1\)](#page-34-1).

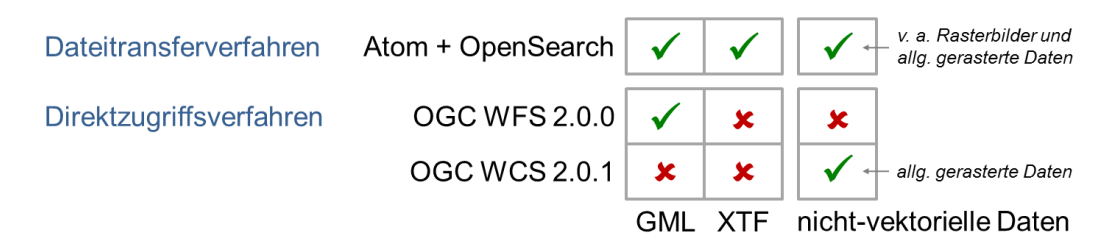

*Abbildung 4 Übersicht Umsetzungsvarianten*

<span id="page-25-0"></span>Es kann also gewählt werden, ob Download-Dienste im Dateitransferverfahren *und/oder* im Direktzugriffsverfahren realisiert werden. Ebenso kann beim Dateitransferverfahren für Vektordaten gewählt werden, ob modellkonforme Daten im Format INTERLIS/GML *und/oder* INTERLIS/XTF bereitgestellt werden. Datennutzer müssen in der Lage sein, INTERLIS/GML *und* INTERLIS/XTF empfangen und verarbeiten zu können.

In den allermeisten Fällen wird nicht die einzelne «zuständige Stelle» diese Download-Dienste konfigurieren und betreiben. Typischerweise wird dies durch einen Dienstleister übernommen. Solche sind etwa kantonale Geoinformationsstellen oder die Aggregations-Infrastruktur der Kantone beziehungsweise die Bundes-Geodaten-Infrastruktur beim Bund, siehe Abschnitt [1.2.](#page-13-0)

# <span id="page-26-0"></span>**5. Formate für die Datenbereitstellung**

Aus einem INTERLIS-Datenmodell können dank dem modellbasierten Ansatz grundsätzlich beliebige Transferformate abgeleitet werden, sofern die im INTERLIS 2-Referenzhandbuch, Kapitel 3, formulierten allgemeinen Regeln eingehalten werden [\[eCH0031\]](#page-40-1).

### <span id="page-26-1"></span>**5.1. INTERLIS/GML**

EXKURS: Die **Geography Markup Language (GML)** ist ein XML-basiertes Datenformat für geografische Daten und wird definiert durch einen Satz von Basis-XML-Schemata und einen Satz von Regeln, wie diese Schemata in eigenen Anwendungsschemata (*application schemas*) für die Definition von Transferformaten zu verwenden sind. GML ist sowohl ein OGC-Standard als auch eine ISO-Norm und wurde ursprünglich für den Einsatz in Geowebdiensten – insbesondere OGC WFS – konzipiert [\[ISO19136\]](#page-41-7). Es kann aber ohne weiteres auch für den dateibasierten Transfer verwendet werden. GML findet unter anderem in der Umsetzung der INSPIRE-Direktive der Europäischen Union Verwendung.

Ein GML-Anwendungsschema ist kein vollwertiger Ersatz für ein konzeptionelles (IN-TERLIS-)Datenmodell, weil nicht alle Beschreibungsmerkmale von INTERLIS direkt in GML abgebildet werden können. Beispielsweise können die meisten Konsistenzbedingungen einer INTERLIS-Modelldefinition nicht in einem GML-Anwendungsschema repräsentiert werden. Im Standard eCH-0118 sind GML-Kodierungsregeln für INTERLIS definiert [\[eCH0118\]](#page-40-3), mit denen aus einem INTERLIS-Datenmodell gemäss dem modellbasierten Ansatz ein GML-Anwendungsschema hergeleitet werden kann. Ein auf diese Weise hergeleitetes Anwendungsschema entspricht der GML-Version 3.2.1.

Die Syntax von GML-Transferdaten kann mit XML-Werkzeugen validiert werden. Für eine erweiterte Prüfung der Modellkonformität muss der INTERLIS-Checker befähigt sein, GML-Transferdaten gemäss [\[eCH0118\]](#page-40-3) gegenüber einem konzeptionellen Datenmodell zu prüfen, siehe Anmerkungen zu Abschnitt [3.1](#page-18-1) und Abschnitt [B.2.](#page-56-2)

#### <span id="page-26-2"></span>**5.2. INTERLIS/XTF**

Beim INTERLIS XML-Transferformat (INTERLIS/XTF) handelt sich um ein Austauschformat auf Basis von XML 1.0. Mit den im INTERLIS 2-Referenzhandbuch, Kapitel 3 definierten Kodierungsregeln kann aus einem INTERLIS-Datenmodell das dazugehörige XML-Schema mit dem INTERLIS-Compiler gemäss dem modellbasierten Ansatz automatisch hergeleitet werden [\[eCH0031\]](#page-40-1). Die eigentlichen Transferdaten werden im Transferformat als XML-Objekte kodiert und transferiert.

# <span id="page-27-0"></span>**5.3. Nicht-vektorielle Geodaten**

Für den Umgang mit nicht-vektoriellen Geodaten sind die Weisungen aus dem Dokument «Modellierung einfacher nicht-vektorieller Geobasisdaten» [\[GKGnv\]](#page-41-8) zu berücksichtigen. Das Dokument enthält Empfehlungen zur Modellierung nicht-vektorieller Geodaten gemäss Geobasisdatenkatalog des Bundesrechts.

Nicht-vektorielle Geodaten sind verschiedener Art wie beispielsweise Luftbilder, digitale Karten oder Geländemodelle. Für die Speicherung von Rasterdaten wird das Format [\[GeoTIFF\]](#page-41-9) vorgeschlagen; für spezielle nicht-vektorielle Daten können spezifische Formate verwendet werden. Um strukturierte Informationen zu entsprechenden nichtvektoriellen Daten im Sinne des GeoIG bereitstellen zu können, wird ein Basismodell definiert, welches Metainformationen enthält. Diese werden als INTERLIS/XTF oder IN-TERLIS/GML kodiert und sind als beschreibendes Dokument mit den Transferdaten mitzuliefern.

# <span id="page-28-0"></span>**6. Technologien für die Datenbereitstellung**

### <span id="page-28-1"></span>**6.1. Atom + OpenSearch**

#### **Allgemeines**

Atom und OpenSearch sind zwei Technologien, die von INSPIRE zur Implementierung von vordefinierten und dateibasierten Download-Diensten benutzt werden.

Atom ist ein standardisiertes XML-Format, das den plattformunabhängigen Austausch von Informationen ermöglicht. Ein Atom-Dokument (*Feed*) enthält Elemente oder Einträge (*Entries*), die Ressourcen beschreiben [\[IETF\]](#page-41-0). Das Grundkonzept bei OpenSearch besteht darin zu definieren, wie eine Web-Ressource (beispielsweise ein Atom-Feed) abzufragen ist. Die Spezifikation wurde von der *Organization for the Advancement of Structured Information Standards* (OASIS) übernommen. Die Erweiterung der OpenSearch-Spezifikation um räumliche und zeitliche Aspekte ist als OGC-Standard publiziert [\[OGC-OS\]](#page-42-3). Sowohl Atom als auch OpenSearch sind allgemeine, etablierte Informatikstandards.

Ein Atom-basierter Download-Dienst ist hauptsächlich ein Atom-Feed, welcher den Dienst selber sowie die verfügbaren Ressourcen (Links zu Datensatz-Feeds) beschreibt.

Zusätzlich bietet OpenSearch eine Webservice-Schnittstelle an. Diese Schnittstelle wird über ein einfaches serverseitiges Skript aufgebaut, siehe [\[INSPIRE-TG\]](#page-41-6), Anhang A.

Das Konzept eines INSPIRE-Atom-Download-Dienstes wird wie folgt zusammengefasst (siehe [Abbildung 5\)](#page-29-0):

- Ein *Download-Service-Feed* beschreibt den Dienst selber. Dieser ist mit einem *OpenSearch Description Document* verbunden. Das Download Service Feed-Dokument entspricht dem Diensteigenschaften-Dokument (*Capabilities*) eines OGC-Dienstes.
- Der Download-Service-Feed enthält für jeden Datensatz ein *Entry Element*.
- Jedes Entry Element enthält einen Link zu einem *Datensatz-Feed*.
- Jeder Datensatz-Feed enthält mögliche Repräsentationen der Datensätze (eigene Entry-Elemente für jede Kombination von Referenzsystem/Format/Sprache), also die eigentlichen Datenlinks.

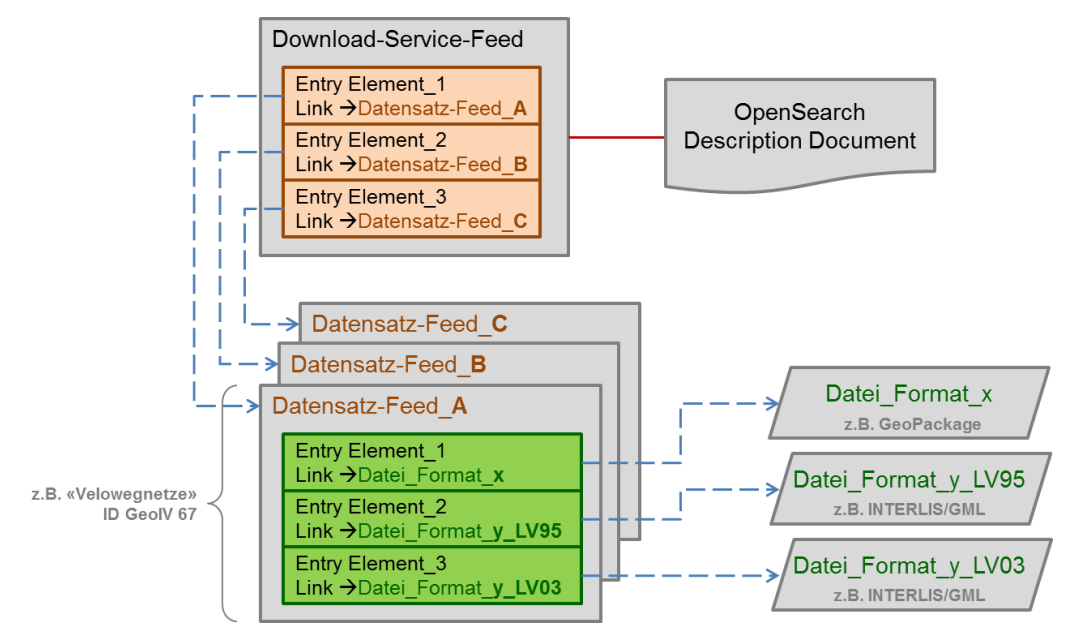

*Abbildung 5 Funktionsprinzip Atom + OpenSearch*

#### <span id="page-29-0"></span>**INTERLIS/GML oder INTERLIS/XTF**

Das Herunterladen von INTERLIS/GML- oder INTERLIS/XTF-Transferdateien via Atom + OpenSearch bietet einen kostengünstigen und einfachen Weg für die modellkonforme Bereitstellung von Geodaten.

#### **Leitsatz 3**

Im Kontext von Atom + OpenSearch werden die benötigten Informationen pro Datensatz bereitgestellt. Falls mehrere Datensätze in einem Datenmodell modelliert sind, können diese Datensätze einzeln oder gemeinsam angeboten werden.

Für die Bereitstellung von grossen Datenmengen wird unter Umständen eine Partitionierung der Datensätze in kleinere Teile erforderlich. Die Teilung eines Geodatensatzes kann aus dem Produktionsprozess heraus erfolgen (beispielsweise als Kartenblätter) oder frei gewählt werden, etwa nach Verwaltungseinheiten. Ein Datensatz kann auch thematisch oder «ebenenweise» unterteilt werden, beispielsweise die VECTOR25- Einzelobjekte anstelle des kompletten VECTOR25-Datensatzes. Eine Kombination der beiden Modalitäten (räumlich und thematisch) ist ebenfalls möglich.

Bei dateibasierten Download-Diensten wird die Partitionierung physisch sein. Bei serviceorientierten Download-Diensten wird die Partitionierung dynamisch konfiguriert, beispielsweise als WFS mit vordefinierten Abfragen (*Stored Queries*, siehe Abschnitt [6.2\)](#page-30-0).

#### **Nicht-vektorielle Geodaten**

Das Verfahren mit Atom + OpenSearch bietet ebenfalls die Möglichkeit, nicht-vektorielle Daten auszutauschen. Die Partitionierung des Datensatzes kann analog zu Vektordaten erfolgen.

### <span id="page-30-0"></span>**6.2. OGC Web Feature Service**

#### **Allgemeines**

Ein Web Feature Service (WFS) ermöglicht den internetgestützten Zugriff auf Geodaten innerhalb eines verteilten GIS. Der WFS beschränkt sich ausschliesslich auf Vektordaten. Das OGC spezifiziert den WFS in [\[OGC-WFS\]](#page-42-4). Die Informationen zu den so genannten Feature-Typen, die in einem Service zur Verfügung stehen, sind in GML-Anwendungsschemata abgelegt. Der WFS unterstützt eine Reihe von Operationen zur Information über angebotene Objekttypen, zur Objektbeschreibung, zur Extraktion von Datenobjekten im Format GML aus der Datenbasis mit Objektselektion, zum Vornehmen von Änderungen an einzelnen Objekten auf dem Server und zum Sperren von Objekten für andere Nutzer.

Basierend auf diesen Operationen können unterschiedliche Klassen von WFS implementiert werden. Der wesentliche Unterschied besteht darin, ob ein WFS zur reinen Objektabfrage genutzt werden soll oder ob auch die Objektbearbeitung mittels Transaktionen möglich sein soll. Letztere werden üblicherweise als WFS-Transactional (WFS-T) bezeichnet.

Bei einer Service-Anfrage soll es möglich sein, die Auswahl der Objekte steuern beziehungsweise einschränken zu können. Mit der Filter Encoding Implementation Specification (FE) [\[OGC-FE\]](#page-42-5) können solche Einschränkungen durch die Formulierung von Prädikaten definiert werden – ungefähr vergleichbar mit einer «Where-Bedingung» in SQL. Die in FE spezifizierte Sprache basiert auf XML und erlaubt die Formulierung von Bedingungen, die sich auf Eigenschaften von Objekten beziehen. Es gibt vier Klassen von Operatoren: Vergleichsoperatoren, räumliche Operatoren, logische Operatoren und arithmetische Operatoren. Nach [\[PStaub\]](#page-42-6), Kap. 3.4.4.

#### **INTERLIS/GML über OGC WFS 2.0.0**

Der Fokus eines OGC WFS ist in erster Linie darauf ausgerichtet, den Zugriff zur Laufzeit auf Objekte (so genannte Features) zu ermöglichen. Beim WFS gibt es kein Konzept «Datensatz», sondern nur einen einzigen Datenspeicher, der verschiedene Features enthalten kann. Daher ist es üblich, dass ein separater WFS-Endknoten für jeden Datensatz zur Verfügung gestellt wird. In diesem Zusammenhang bedeutet «Endknoten» die Basis-URL des WFS. Konkret diejenige URL, an welche eine GetCapabilities-Anfrage gestellt wird. Ein Beispiel für einen WFS-Endknoten ist «https://wfs.geo.gl.ch/av\_ows».

#### **Leitsatz 4**

Im Kontext von OGC WFS werden die benötigten Informationen pro Datensatz bereitgestellt. Falls mehrere Datensätze in einem Datenmodell modelliert sind, können diese Datensätze einzeln oder gemeinsam angeboten werden..

Ein WFS-Server liefert *out-of-the-box* eine GML-Datei aus, die zu einem GML-Anwendungsschema konform ist, welches automatisch aus der zugrundeliegenden Datenbankstruktur abgeleitet wurde. Im Falle eines «einfachen» oder «flachen» Datenmodells können sämtliche Informationen in einer einzigen Datenbanktabelle gespeichert werden. Die generische WFS-Konfiguration liefert dann die komplette Objektinformation ohne Informationsverlust an den Nutzer aus und es treten keine Performanzprobleme auf. Wenn das Datenmodell nicht «flach» ist, also komplexe Objekte oder multiple Beziehungen mit einer anderen Kardinalität als 1:1 vorkommen, kann nicht mehr die gesamte Information in einer Tabelle gespeichert werden, es werden mehrere Datenbanktabellen benötigt. Dies stellt im Kontext der Umsetzung des GeoIG den Normalfall dar. Um ein Objekt zu rekonstruieren, ist häufig die Verbindung mehrerer Tabellen nötig. Wenn nun ein OGC WFS mit der Standardkonfiguration aufgesetzt wird, muss üblicherweise angegeben werden, in welcher Tabelle die «Features», also die Objekte mit Geometrie, gespeichert sind. Diese Informationen werden über den Dienst transferiert. Beim Nutzer entsteht somit in der Grundeinstellung ein Informationsverlust, da Objekte ohne Geometrie nicht übermittelt werden. Ein Schema-Mapping zwischen der Struktur der Datenbank und dem vordefinierten GML-Anwendungsschema muss im WFS-Server konfiguriert werden, damit schemakonforme GML-Daten ohne Informationsverlust angeboten werden können. Diese Operation ist performanzkritisch.

Ist die WFS-Software einmal konfiguriert, ist es möglich, die GML-Transferdaten gemäss einem spezifischen, vordefinierten GML-Anwendungsschema anzubieten. Bei einer DescribeFeatureType-Anfrage liefert der WFS-Server das vordefinierte Anwendungsschema zurück. Mit den INTERLIS/GML-Kodierungsregeln [\[eCH0118\]](#page-40-3) kann aus einem gegebenen konzeptionellen INTERLIS 2-Datenmodell das entsprechende GML-Anwendungsschema – sprich: die Definition des modellkonformen Transferformats – hergeleitet werden.

# <span id="page-32-0"></span>**6.3. OGC Web Coverage Service**

Ein Web Coverage Service (WCS) ermöglicht den internetgestützten Zugriff auf so genannte «Coverages». Coverages sind Daten, die gemäss dem OGC GML-Anwendungsschema für Coverages strukturiert sind [\[OGC-WCS\]](#page-42-2). In den meisten Fällen handelt es sich dabei um klassische Rasterdaten wie Pixel oder Voxel; beispielsweise Orthofotos, Satellitenbilder, Höhenmodelle. Jedoch ist es auch möglich, Punktwolken, beispielsweise LiDAR-Daten mit mehrdimensionalen Sachinformationen als Coverage zu modellieren.

Im Gegensatz zum OGC WMS, der reine Kartenbilder liefert, stellt der OGC WCS multidimensionale Sachinformationen zur Verfügung. Mittels Filterfunktionen kann die Antwort einer Anfrage sowohl räumlich wie inhaltlich spezifiziert werden.

# <span id="page-34-0"></span>**7. Praktische Umsetzung**

### <span id="page-34-1"></span>**7.1. Handlungsanweisungen**

Um die praktische Umsetzung der modellkonformen Datenbereitstellung mittels Download-Diensten zu erleichtern, werden neun konkrete Handlungsanweisungen formuliert. Diese Handlungsanweisungen sind als Leitfaden zu verstehen.

#### **Handlungsanweisung 1**

Ein Download-Dienst im Dateitransferverfahren für Vektordaten soll mit Atom + Open-Search umgesetzt werden.

#### **Handlungsanweisung 2**

Die konkrete Umsetzung eines Download-Dienstes auf der Grundlage von Atom + OpenSearch soll gemäss der Technical Guidance for the implementation of INSPIRE Download Services [\[INSPIRE-TG\]](#page-41-6) erfolgen.

#### **Handlungsanweisung 3**

Ein Download-Dienst im Dateitransferverfahren für Vektordaten mit Atom + Open-Search soll Datensätze im Format INTERLIS/GML oder INTERLIS/XTF bereitstellen.

#### **Handlungsanweisung 4**

Ein Download-Dienst im Dateitransferverfahren für nicht-vektorielle Daten soll mit Atom + OpenSearch umgesetzt werden.

#### **Handlungsanweisung 5**

Ein Download-Dienst im Direktzugriffsverfahren für Vektordaten soll mit OGC WFS 2.0.0 umgesetzt werden.

#### **Handlungsanweisung 6**

Um einen Download-Dienst für vollständige Datensätze umzusetzen, soll ein WFS-Endknoten nur Features anbieten, die Daten gemäss einem einzelnen Datensatz enthalten.

#### **Handlungsanweisung 7**

Wenn ein WFS-Endknoten Features aus mehreren Datensätzen anbietet, dann soll ein Datensatz mittels «Stored Query» (WFS 2.0.0 Simple) rekonstruiert werden können.

#### **Handlungsanweisung 8**

Ein Download-Dienst im Direktzugriffsverfahren für Vektordaten mit OGC WFS 2.0.0 soll Daten im Format INTERLIS/GML bereitstellen.

#### **Handlungsanweisung 9**

Ein Download-Dienst im Direktzugriffsverfahren für nicht-vektorielle Daten soll mit OGC WCS 2.0.1 umgesetzt werden.

### <span id="page-35-0"></span>**7.2. Bereitstellungsvarianten**

In [Abbildung 6](#page-35-1) sind vier Bereitstellungsvarianten für Vektordaten sowie ihr Bezug zum Datenfluss von den Produktionsdaten (links im Diagramm) hin zum bereitgestellten Dienst (rechts im Diagramm) dargestellt. Rot gepunktet ist der «Einfluss» des Datenmodells in den Prozess eingezeichnet. Die Varianten **B1** und **B2** eignen sich aktuell eher für eine Bereitstellung mittels OGC WFS (siehe Abschnitt [6.2\)](#page-30-0); die Varianten **B3** und **B4** hingegen für eine Bereitstellung mittels Atom + OpenSearch (siehe Abschnitt [6.1\)](#page-28-1).

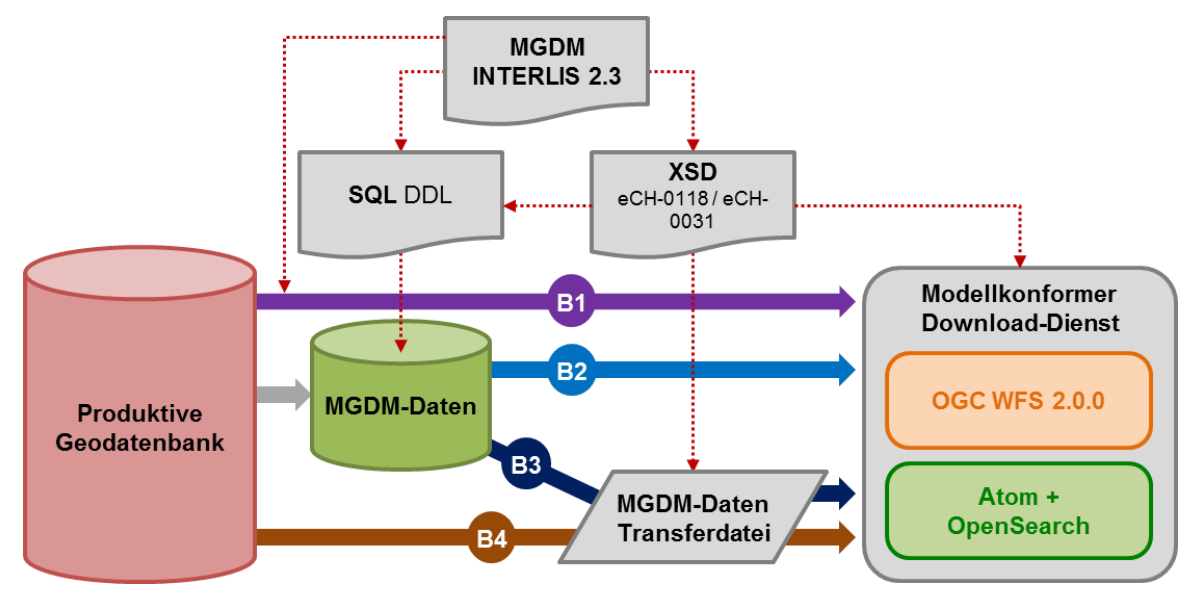

<span id="page-35-1"></span>*Abbildung 6 Bereitstellungsvarianten*

#### **B1 «On-The-Fly»**

Die Dienst-Daten werden basierend auf einem zur Laufzeit ausgeführten Mapping bei einer Datenanforderung durch den Dienst direkt aus den Produktionsdaten abgeleitet. Diese Bereitstellungsart stellt hohe Ansprüche an die für die Bereitstellung geeigneten Software-Werkzeuge. Sie vermeidet redundante Datenhaltung und ist bezüglich des Dateninhaltes bei jeder Anfrage auf dem aktuellsten Stand.

#### **B2 «Bereitstellungsdatenbank»**

In dieser Variante erfolgt die Bereitstellung in zwei Teilschritten:

- Datenumbau vom Produktionsdatenmodell ins MGDM
- Konfiguration des Dienstes, der als Datenquelle die Bereitstellungsdatenbank nutzt

Diese Art der Bereitstellung stellt im Vergleich zu B1 weniger hohe Ansprüche an die Software-Werkzeuge und erlaubt aufgrund der Zweiteilung des Bereitstellungsprozesses den Einsatz einer Werkzeugfamilie a) für den Datenumbau und b) für die Dienstbereitstellung.

#### **B3 «XML-Bereitstellungsdatei in zwei Schritten»**

In dieser Variante werden analog zu B2 im ersten Bereitstellungsschritt die Daten vom Produktionsmodell in das MGDM transformiert. Im zweiten Schritt werden die Daten mittels eines Formatumbaus in die Bereitstellungsdatei (INTERLIS/GML, INTERLIS/XTF) umgewandelt. Basis der Dienstbereitstellung ist die Bereitstellungsdatei und nicht die Bereitstellungsdatenbank wie in Variante B2.

#### **B4 «XML-Bereitstellungsdatei in einem Schritt»**

In dieser Variante werden die Daten gleichzeitig ins MGDM *und* ins Standard-Transferformat überführt: Modell- und Formatumbau erfolgen in einem Schritt. Datenbasis der Dienstbereitstellung ist wie in Variante B3 die Bereitstellungsdatei.

Allen Varianten gemeinsam ist der in [Abbildung 6](#page-35-1) rot eingezeichnete Prozess der Modelldefinition mit INTERLIS hin zu den formatgebundenen Schemasprachen für relationale Datenbanken (SQL DDL) und XML (XML-Schema; XSD). Für die Datenkodierung in INTERLIS/GML oder INTERLIS/XTF liegen eindeutige, standardisierte Kodierungsregeln und Software-Werkzeuge vor. Es gibt noch keinen Standard für das O/R-Mapping von INTERLIS 2 in die relationale Datenbankstruktur. Beispielsweise kann mit dem offenen Schnittstellenprogramm *ili2pg* zur Umsetzung von INTERLIS in PostGIS automatisch ein Geodatenbankschema hergeleitet werden.

## <span id="page-37-0"></span>**7.3. Anwendungsszenario**

Eingebettet in die Datenbereitstellung einer GDI *kann* eine typische Umsetzung zum Beispiel wie folgt zusammengesetzt sein (siehe Ausführungen in Abschnitt [B.2\)](#page-56-2):

- INTERLIS/GML via OGC WFS 2.0.0 und/oder
- INTERLIS/GML via Atom + OpenSearch sowie
- weitere (nicht modellkonforme) Vektordatenprodukte als GeoPackage via Atom + OpenSearch und
- Rasterkarten (z.B. Basisplan-AV) als GeoTIFF via Atom + OpenSearch.

Diese Umsetzung ist wie in [Abbildung 7](#page-37-1) schematisch dargestellt zu verstehen:

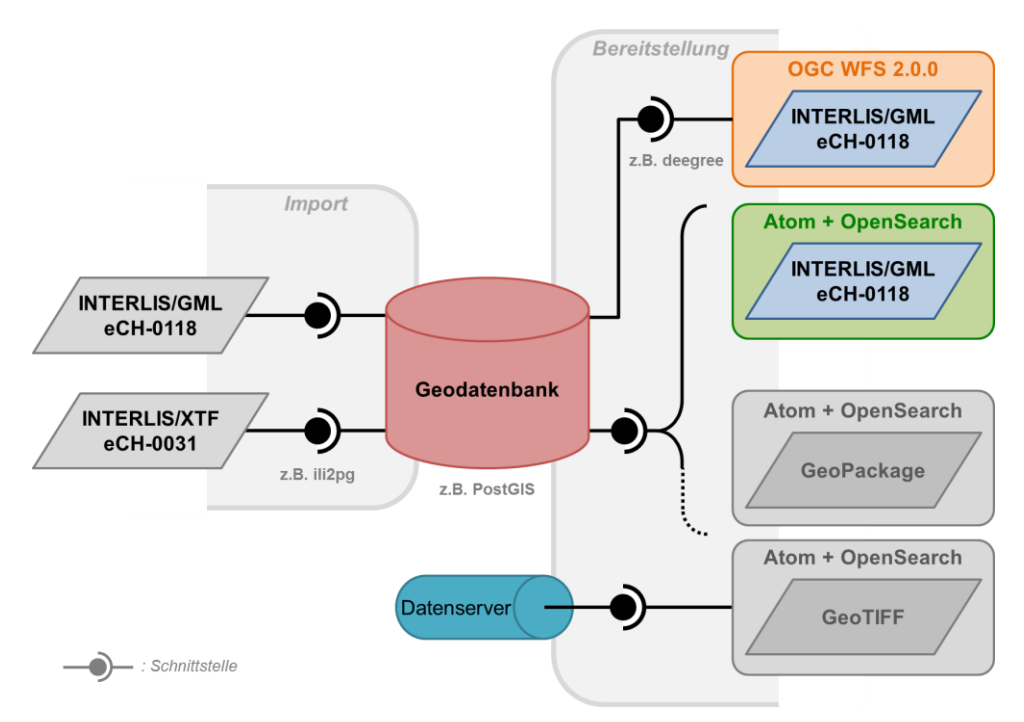

*Abbildung 7 Beispiel einer praktischen Umsetzungsmöglichkeit in einer GDI*

<span id="page-37-1"></span>Im Anhang [A](#page-46-0) am Schluss dieses Dokuments ist die Umsetzung eines praktischen Beispiels vollständig dokumentiert.

# <span id="page-38-0"></span>**8. Fazit und Ausblick**

Die Wahl geeigneter Bereitstellungstechnologien liegt mit Blick auf INSPIRE praktisch auf der Hand: das Dateitransferverfahren sowie das «serviceorientierte» Direktzugriffsverfahren. Bei der Wahl der geeignetsten Transferformate ist die Herstellung, Erhaltung und Prüfung der Modellkonformität zentral. Vor diesem Hintergrund werden zwei Transferformate mit zwei Bereitstellungstechnologien zu drei wahlweise umzusetzenden Lösungen verdichtet:

- INTERLIS/GML via Atom + OpenSearch für den Dateitransfer
- INTERLIS/XTF via Atom + OpenSearch für den Dateitransfer
- INTERLIS/GML via OGC WFS 2.0.0 in erster Linie für den Direktzugriff

Das Direktzugriffsverfahren mittels OGC WFS stellt die flexibelste Variante dar. Damit können sowohl einzelne Objekte als auch ganze Datensätze direkt in das Nutzersystem eingebunden und bei Bedarf lokal gespeichert werden. Die nötigen Arbeiten zur Bereitstellung eines OGC WFS können zudem mit überschaubarem Aufwand für einen Darstellungsdienst mittels OGC WMS genutzt werden, was auf der Anbieterseite zu Synergieeffekten führt. Der Vorteil des Dateitransferverfahrens mittels Atom + OpenSearch liegt im einfachen Herunterladen ganzer, vorbereiteter Vektor- oder auch Rasterdatensätze. Grundsätzlich müssen aber alle Nutzer die Formate INTERLIS/GML und INTER-LIS/XTF verarbeiten können.

Der Vollständigkeit halber werden darüber hinaus zwei Varianten für nicht-vektorielle Geodaten vorgeschlagen, wobei das eigentliche Transferformat von sekundärer Bedeutung ist: Atom + OpenSearch für den Dateitransfer sowie OGC WCS für den serviceorientierten Direktzugriff.

Die Umsetzung modellkonformer Download-Dienste gemäss GeoIG bildet eine solide Basis, um daraus nutzeroptimierte Gebrauchsprodukte ableiten zu können, beispielsweise einen GeoPackage-Datensatz, der «modellnahe» Geodaten enthält, die aber direkt in jedem GIS genutzt werden können. Damit werden sowohl der Zweckartikel des GeoIG als auch breite Nutzeranforderungen erfüllt.

Die im GeoIG geforderten Download-Dienste können nun modellkonform realisiert werden. Selbstverständlich ist damit nicht alles erledigt – vielmehr müssen vorhandene Schnittstellen optimiert und weiterentwickelt werden. Gleichzeitig ist das grundlegende Konzept aber flexibel genug, auf zukünftige Entwicklungen zu reagieren, wenn sich neue Datenformate oder Bereitstellungstechnologien etablieren.

Die vorgeschlagenen Lösungen, beziehungsweise deren Umsetzung, beschreiben einen mittelfristigen Horizont. Die Wirkung soll jedoch langfristig und somit nachhaltig sein. Es ist davon auszugehen, dass sowohl die technologische Entwicklung als auch die breiter werdende Nutzung der Geodaten neue Anforderungen an deren Bereitstellung stellen werden. Die Umsetzung der Handlungsanweisungen muss einen Investitionsschutz bei den zuständigen Stellen gewährleisten. Daher spielen unter der längerfristigen Betrachtung die organisatorischen Aspekte im Kontext der Normung für die Bereitstellung der Geodaten eine zentrale Rolle.

Neue Anforderungen werden zwangsläufig die Bereitstellung der Geodaten beeinflussen. Damit Veränderungen an der gemeinsam definierten Art der Bereitstellung nicht willkürlich erfolgen, muss sich die Geodatengemeinschaft, insbesondere die zuständigen Stellen, einigen, wie neue Anforderungen aufgenommen, koordiniert und nachhaltig umgesetzt werden. Es ist wichtig, dass neue Anforderungen gesammelt und innerhalb der Gemeinschaft beurteilt werden, um festlegen zu können, ob Anpassungen bei der Geodatenbereitstellung beziehungsweise bei deren Normung zwingend werden.

Gefordert ist somit ein offizielles Gremium, welches sich um die Anforderungsdefinition der Datenbereitstellung kümmert und die Weiterentwicklung der Normung – insbesondere im Rahmen von eCH - sicherstellt<sup>3</sup>. Dabei sind Entscheidungsträger (verantwortliche Stellen), Innovationsträger (Anbieter von Lösungen) und Bedürfnissteller (Nutzer allgemein) zu unterscheiden. Es ist zentral, dass einerseits die verantwortlichen Stellen der Verwaltung gemeinsam neue Anforderungen beurteilen und über deren Umsetzung entscheiden, und andererseits, dass die Stimmen der Anbieter von Lösungen und Nutzer gehört werden. Ohne Klärung der Rollen und Abläufe hinsichtlich Veränderungen werden Weiterentwicklungen zufällig geschehen und schliesslich die Heterogenität verfestigen anstatt die Harmonisierung zu fördern.

 $\star$ 

 3 Konkret wurden eCH-0056 und eCH-0118 im Kontext dieser Handlungsanweisungen revidiert.

# <span id="page-40-0"></span>**Referenzen**

<span id="page-40-3"></span><span id="page-40-2"></span><span id="page-40-1"></span>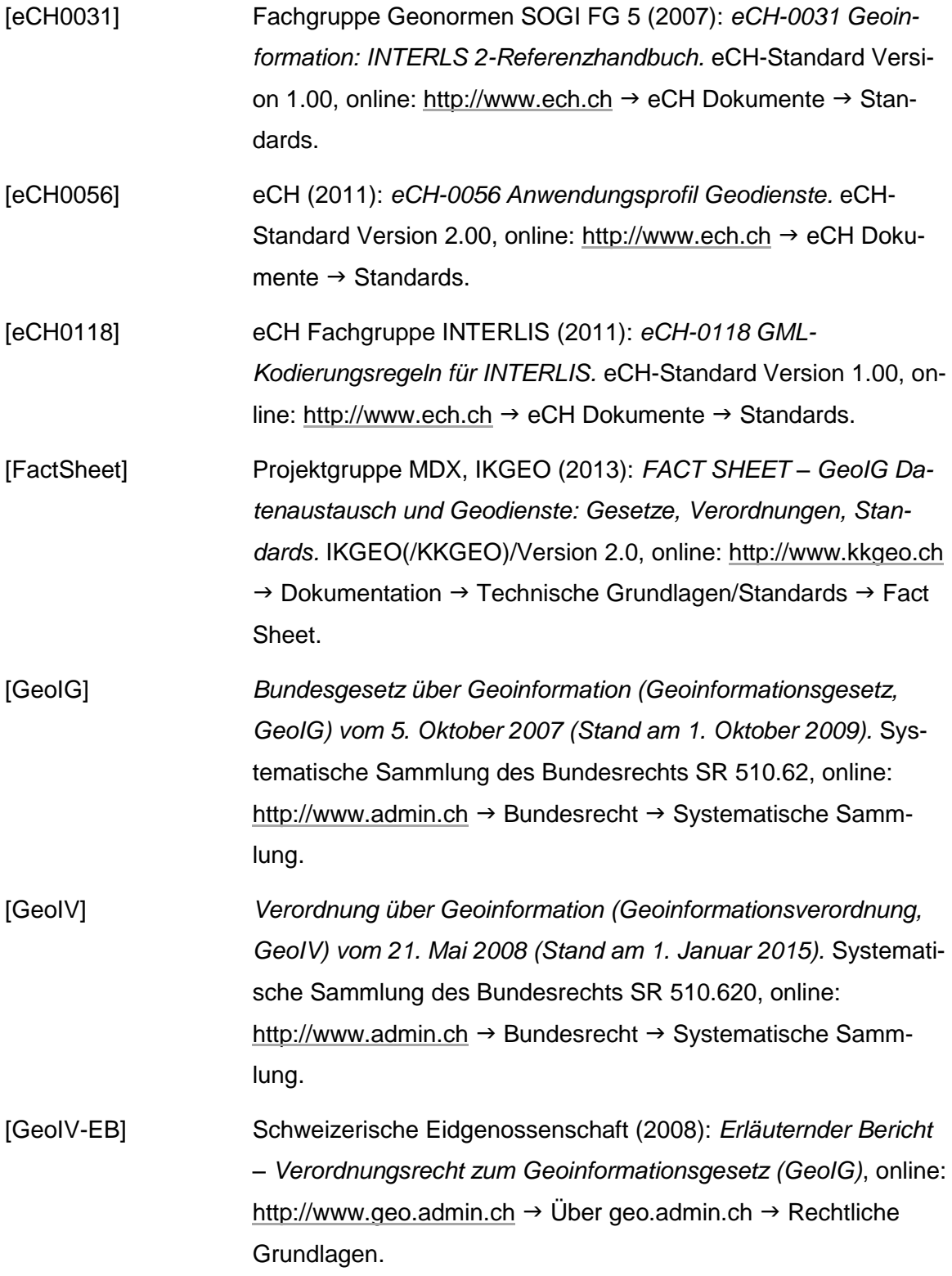

<span id="page-41-9"></span><span id="page-41-8"></span><span id="page-41-7"></span><span id="page-41-6"></span><span id="page-41-5"></span><span id="page-41-4"></span><span id="page-41-3"></span><span id="page-41-2"></span><span id="page-41-1"></span><span id="page-41-0"></span>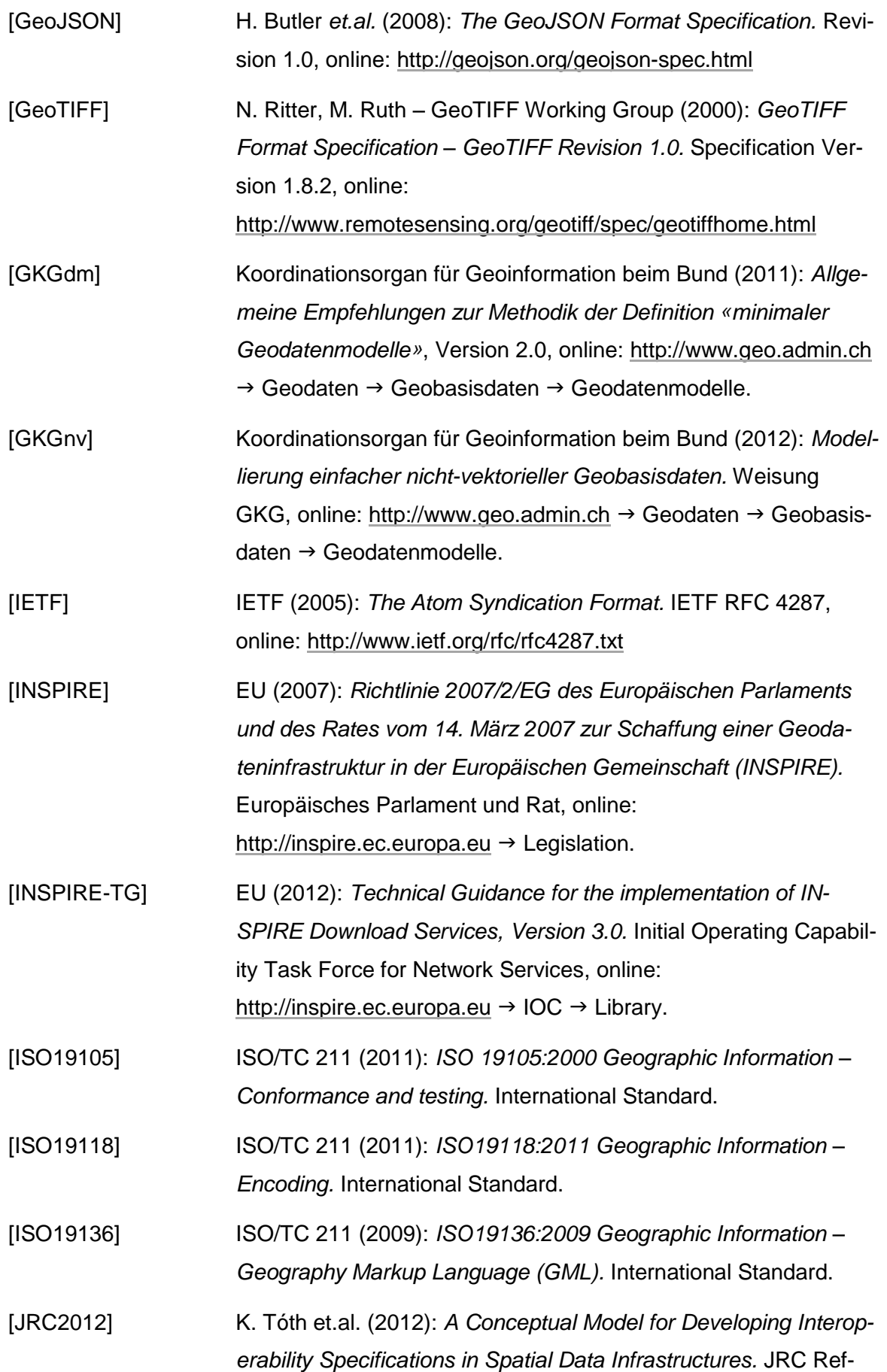

<span id="page-42-7"></span><span id="page-42-6"></span><span id="page-42-5"></span><span id="page-42-4"></span><span id="page-42-3"></span><span id="page-42-2"></span><span id="page-42-1"></span><span id="page-42-0"></span>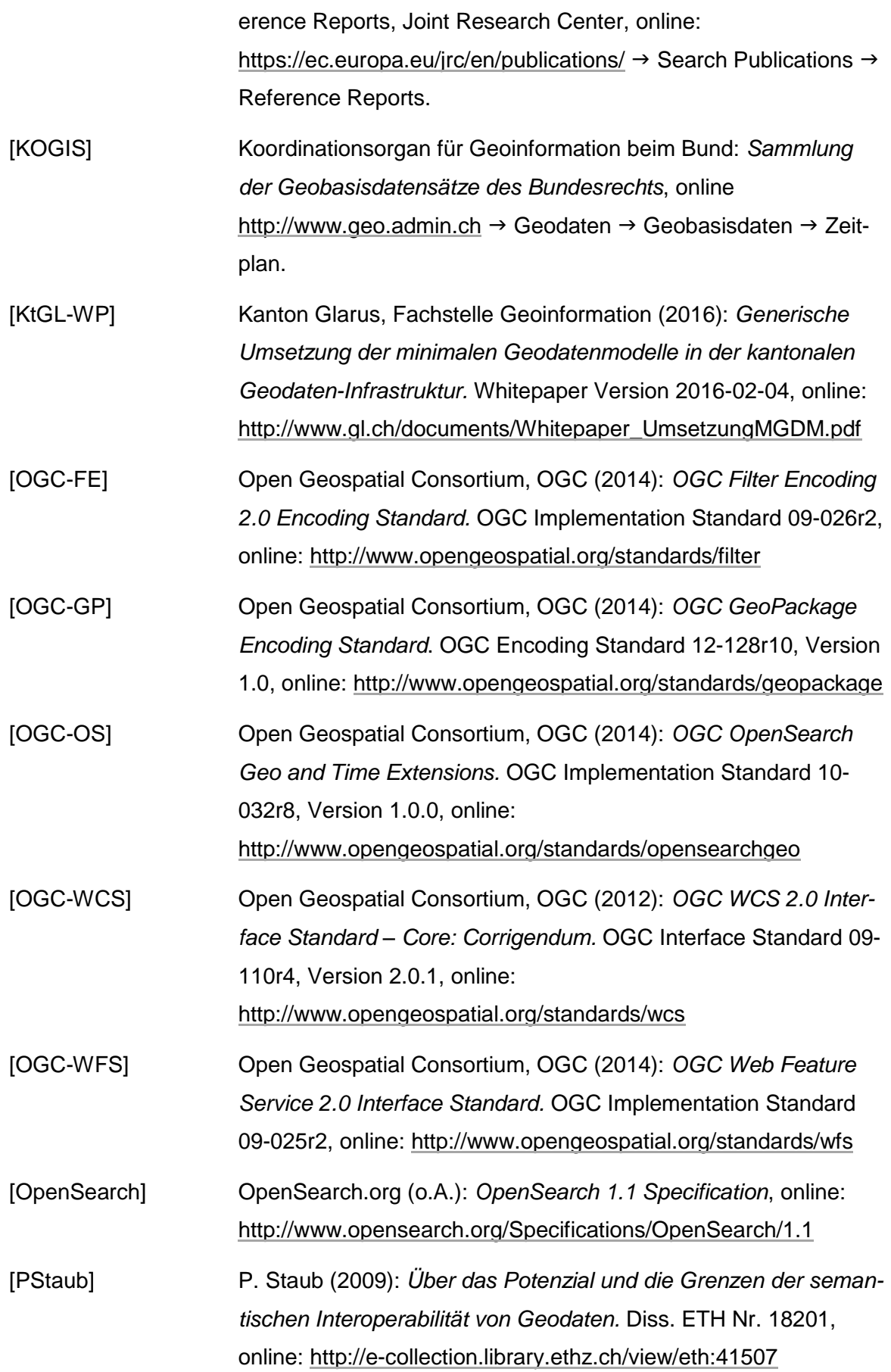

# <span id="page-43-0"></span>[SN612030] Schweizerische Normenvereinigung (1998): *Schweizer Norm SN 612030: Vermessung und Geoinformation – INTERLIS Modellierungssprache und Datentransfermethode.* SNV.

# **A N H A N G**

<span id="page-44-0"></span>Im Anhang werden die vorgeschlagenen Lösungen anhand eines konkreten Beispiels als Download-Dienste umgesetzt und im Sinne der Nutzung getestet. Es handelt sich dabei um eine Momentaufnahme im Bewusstsein, dass die aktuell am Markt erhältlichen Software-Werkzeuge die geforderten Versionen der Formate und Diensttechnologien heute noch nicht vollständig unterstützen.

# <span id="page-46-0"></span>**A. Anwendungsbeispiel**

# <span id="page-46-1"></span>**A.1. Konzeption**

Dieses Umsetzungsbeispiel dokumentiert den vollständigen Prozess vom konzeptionellen Datenmodell über die Umsetzung in der relationalen Datenbank, dem nötigen Datenumbau, dem Datenexport inklusive Datenprüfung hin zur modellkonformen Datenbereitstellung mittels Download-Diensten im Dateitransferverfahren sowie im Direktzugriffsverfahren.

Als Anwendungsbeispiel wurde der Geobasisdatensatz **«Stromversorgungssicherheit:**  Netzgebiete» (GeoIV ID 183) der ElCom<sup>4</sup> in Zuständigkeit der Kantone ausgewählt. Das MGDM wurde unter der Leitung des Bundesamts für Energie (BFE) erarbeitet und im Kanton Glarus als Pilot im Winter/Frühjahr 2015 umgesetzt, womit die entsprechenden Daten bereits vorliegen.

# <span id="page-46-2"></span>**A.2. Minimales Geodatenmodell**

Nachfolgend sind das UML- und das INTERLIS 2-Datenmodell abgebildet.

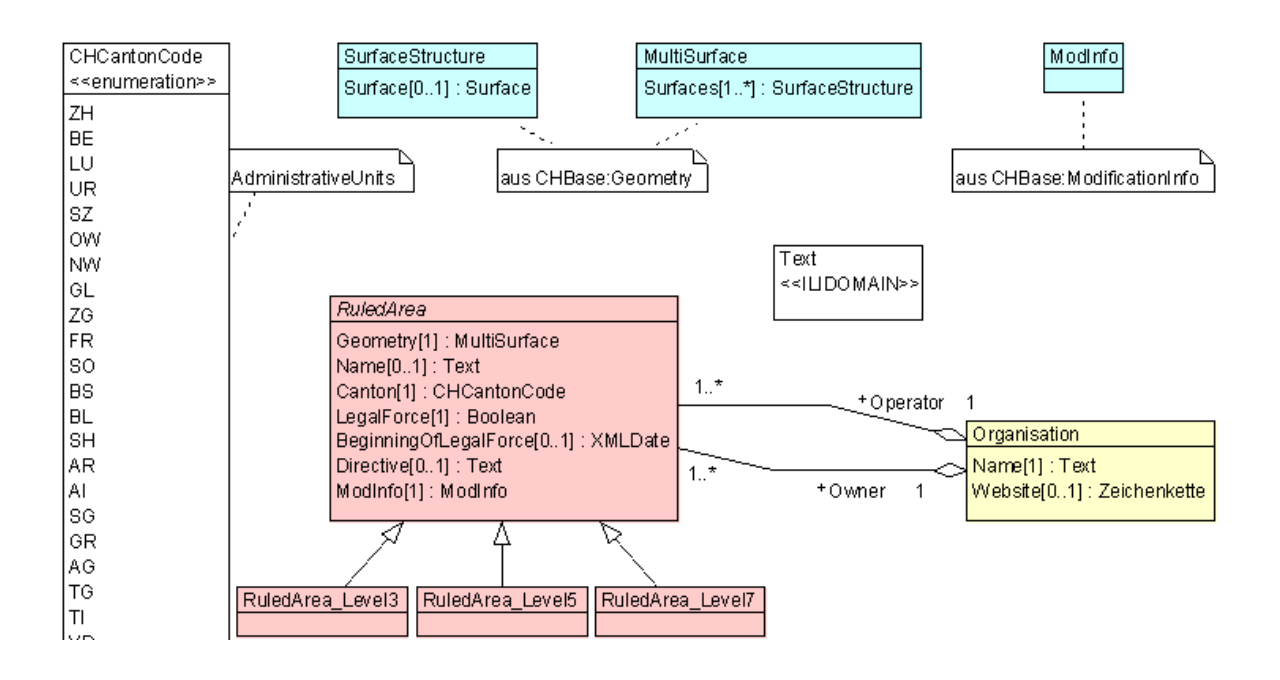

<sup>&</sup>lt;sup>4</sup> Eidgenössische Elektrizitätskommission, [http://www.elcom.admin.ch](http://www.elcom.admin.ch/)

**.** 

```
INTERLIS 2.3;
/** Minimal geodata model
 * Minimales Geodatenmodell
 * Modèle de géodonnées minimal
 *!!@ technicalContact=mailto:info@bfe.admin.ch
!!@ furtherInformation=http://www.bfe.admin.ch/geoinformation
!!@ IDGeoIV=183.1
MODEL SupplySecurity_RuledAreas_V1 (en) 
AT "http://models.geo.admin.ch/BFE/" VERSION "2015-05-13" =
IMPORTS GeometryCHLV95 V1, CHAdminCodes V1, WithOneState V1;
  DOMAT<sub>N</sub>
   Text = \text{TEXT*1000};
   TOPIC SupplySecurity_RuledAreas_WithOneState =
     CLASS Organisation =
      Name : MANDATORY SupplySecurity RuledAreas V1.Text;
       Website : INTERLIS.URI;
   END Organisation;
     CLASS RuledArea (ABSTRACT) =
      Geometry : MANDATORY GeometryCHLV95 V1.MultiSurface;
      Name : SupplySecurity RuledAreas V1.Text;
      Canton : MANDATORY CHAdminCodes V1.CHCantonCode;
       LegalForce : MANDATORY BOOLEAN;
       BeginningOfLegalForce : INTERLIS.XMLDate;
      Directive : SupplySecurity RuledAreas V1.Text;
      ModInfo : MANDATORY WithOneState V1.ModInfo;
      SET CONSTRAINT INTERLIS.areAreas(ALL, Geometry->Surfaces, Geometry);
     END RuledArea;
     CLASS RuledArea_Level3 EXTENDS RuledArea =
     END RuledArea_Level3;
     CLASS RuledArea_Level5 EXTENDS RuledArea =
     END RuledArea_Level5;
     CLASS RuledArea_Level7 EXTENDS RuledArea =
   END RuledArea Level7;
     ASSOCIATION RuledAreaOrganisationOperator =
       Operator -<> {1} Organisation;
       RuledArea3 -- {1..*} RuledArea;
     END RuledAreaOrganisationOperator;
     ASSOCIATION RuledAreaOrganisationOwner =
       Owner -<> {1} Organisation;
       RuledArea2 -- {1..*} RuledArea;
     END RuledAreaOrganisationOwner;
  END SupplySecurity RuledAreas WithOneState;
```
END SupplySecurity\_RuledAreas\_V1.

### <span id="page-47-0"></span>**A.3. Modellumsetzung in PostGIS**

Das Modell wurde mit dem Schnittstellenwerkzeug ili2pg (siehe Abschnitt [B.1\)](#page-56-1) in Post-GIS implementiert. In [\[KtGL-WP\]](#page-42-7) ist die Umsetzung der einzelnen Modellkonstrukte detailliert geschildert.

Mit folgendem Kommandozeilenbefehl wird eine leere Datenbankschemastruktur mit entsprechenden Tabellen angelegt:

```
java -jar ili2pg.jar 
   --schemaimport 
  --dbhost MY_HOST --dbport 5432 --dbusr MY_USER --dbpwd MY_PASSWORD --dbdatabase MY_DB
  --dbschema mgdm supplysecurity --createscript supplysecurity.sql
  --defaultSrsAuth EPSG --defaultSrsCode 2056 --createGeomIdx
   SupplySecurity_RuledAreas_V1.ili
```
# <span id="page-48-0"></span>**A.4. Datenumbau und Datenexport**

Die kantonalen Produktionsdaten entsprechen nicht der MGDM-Struktur und müssen in die Struktur des Modells «SupplySecurity\_RuledAreas\_V1» überführt werden. In diesem Anwendungsbeispiel wird dazu FME Workbench benutzt (siehe Abschnitt [B.1\)](#page-56-1). Die Bildungsregeln für die benötigten Objektinformationen sind gemäss der Spezifikation von ili2pg einzuhalten. Die entsprechenden, allgemeinen Abbildungsregeln sind in [\[KtGL-WP\]](#page-42-7) dokumentiert. Zum Datenumbau mit FME ist zu bemerken, dass durch das Vorliegen der kantonalen Produktionsdaten im alten Bezugsrahmen während dem Datenumbau zusätzlich der Bezugsrahmenwechsel durchgeführt werden muss. Dazu stellt FME das durch die swisstopo entwickelte Werkzeug REFRAME<sup>5</sup> zur Verfügung.

Mit ili2pg werden nach dem Datenumbau die Transferdaten mit folgendem Kommandozeilenbefehl als INTERLIS/XTF-Transferdatei<sup>6</sup> exportiert:

```
java -jar ili2pg.jar 
  --export 
   --dbhost MY_HOST --dbport 5432 --dbusr MY_USER --dbpwd MY_PASSWORD --dbdatabase MY_DB
 --dbschema mgdm supplysecurity --models SupplySecurity RuledAreas V1
  supplysecurity.xtf
```
Zur Sicherstellung der Datenqualität wird der exportierte Transferdatensatz mit dem Checker gegenüber den MGDM geprüft.

### <span id="page-48-1"></span>**A.5. Download-Dienst im Dateitransferverfahren**

Die exportierte INTERLIS/XTF-Transferdatei wird mittels Atom + OpenSearch modellkonform zum Herunterladen bereitgestellt. Im Anwendungsbeispiel wird ein sehr einfacher Datensatz verwendet, weshalb zusätzlich die Daten der amtlichen Vermessung des Kantons Solothurn über diesen Kanal bereitgestellt werden. Diese Daten stehen gemeindeweise in verschiedenen Daten zur Verfügung und werden mindestens wöchentlich aktualisiert.

 5 <http://www.swisstopo.admin.ch/internet/swisstopo/de/home/apps/calc/reframe.html>

<sup>6</sup> mit ili2pg können auch INTERLIS/GML-Dateien geschrieben werden: die Zieldatei mit der Dateinamenerweiterung «.gml» resultiert in einer INTERLIS/GML-Transferdatei. Der in ili2pg enthaltene INTERLIS-Compiler (ili2c) ermöglicht die Umsetzung nach INTERLIS/GML. Mit ili2c kann aus einer INTERLIS-Modelldefinition automatisch ein GML-Anwendungsschema gemäss eCH-0118 erzeugt werden.

Der programmiertechnische Aufwand für das eigentliche Erstellen von Atom-Feeds ist gering. Zusätzlich müssen aber serverseitige Komponenten bereitgestellt werden, welche über das simple Anbieten einer Online-Ressource hinausgehen und den eigentlichen Download-*Dienst*-Charakter dieser Lösung ausmachen. Sowohl Atom als auch OpenSearch sind Technologien, die nicht aus dem GIS-Umfeld stammen. Sie implementieren allgemein nutzbare Protokolle und Formate, weshalb für sämtliche Prozesse, die zur Umsetzung des Download-Dienstes notwendig sind, bestehende Programmiersprachen und -bibliotheken verwendet werden.

Basis für das Erstellen der verschiedenen Feeds für einen Download-Dienst mit Atom + OpenSearch sind Metadaten. Für das Anwendungsbeispiel wird eine einfache SQLite-Metadatenbank erstellt.

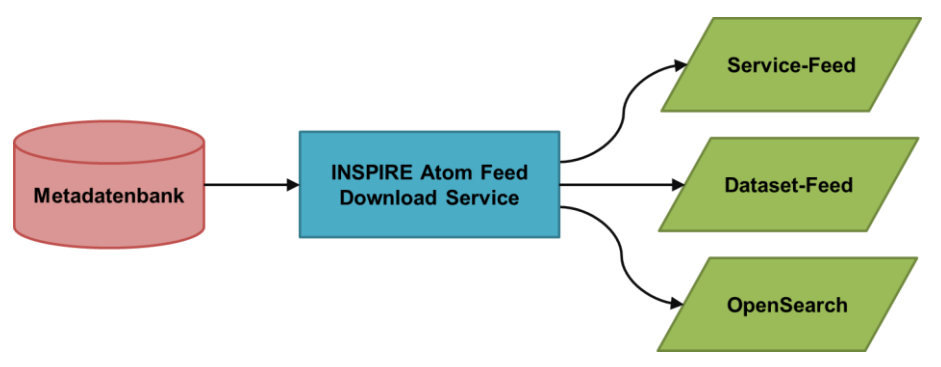

*Abbildung 8 Erstellung der Feeds aus der Metadatenbank*

<span id="page-49-0"></span>Konkret besteht die zu leistende Arbeit aus zwei Teilen:

- Erstellen der Feeds und der OpenSearch Description-Datei (XML-Dateien)
- Umsetzung der Dienstkomponente (Get Spatial Dataset- und Describe Spatial Dataset-Operationen)

Für die Realisierung wird das Python-Microframework «Flask<sup>7</sup>» verwendet. Das erstellte Python-Skript erzeugt zur Laufzeit die nötigen Atom-Feeds und dient seinerseits als Dienst für die Bereitstellung und das Herunterladen der angebotenen Daten. Die ganze Anwendung benötigt lediglich rund 400 Zeilen Programmcode. Die Umsetzung eines Download-Dienstes mittels Atom + OpenSearch erweist sich somit als einfach und kostengünstig. Eine weitere Stärke dieser Bereitstellungstechnologie ist ihre Vielseitigkeit. Neben den geforderten modellkonformen Geodaten können auch andere Datenformate sowie abgeleitete Produkte angeboten werden. Obwohl es sich bei dieser Lösung um einen Download-Dienst für «pre-defined datasets» handelt, können die entsprechenden Datensätze natürlich beim Aufruf zur Laufzeit erzeugt werden und sind somit aktuell.

**<sup>.</sup>** <sup>7</sup> [http://flask.pocoo.org](http://flask.pocoo.org/)

Bei der Nutzung des Download-Dienstes via Atom + OpenSearch ist zwischen der Nutzung des Dienstes und der anschliessenden Nutzung/Integration der bereitgestellten Daten zu unterscheiden. Ein Atom-Feed kann mit zahlreichen herkömmlichen Programmen genutzt werden. Relativ einfach geschieht dies beispielsweise mit dem Webbrowser Mozilla Firefox oder mit Microsoft Outlook. In beiden Software-Produkten lassen sich Atom-Feeds abonnieren und die eigentlichen Daten können dann auf Knopfdruck heruntergeladen und lokal gespeichert werden. Atom-Feeds können aber auch direkt in GIS eingebunden werden, etwa mit ESRI ArcGIS, QGIS oder auch FME.

Service-Feed des Anwendungsbeispiels:

<http://www.catais.org/geoig/services/dls/service.xml>  $\rightarrow$ 

**INSPIRE Download Service INSPIRE Atom Feed Services** Stromversorgungssicherheit: Netzgebiete Mittwoch, 1. April 2015 06:00 Versorgungsgebiete im Starkstrombereich der Netzebenen (3.) 5. 7 mit Informationen über den Netzeigentümer sowie den Netzbetreiber. Amtliche Vermessung - Gemeinde Egerkingen (2401) Dienstag, 28. Juli 2015 04:24 Amtliche Vermessung der Gemeinde Egerkingen (2401)

#### Dataset-Feed («Stromversorgungssicherheit: Netzgebiete» (GeoIV ID 183)):

<http://www.catais.org/geoig/services/dls/9565af3d-9d96-44bb-a9f8-de8e405c56f3.xml>  $\rightarrow$ 

resp.

[http://www.catais.org/geoig/services/search?request=DescribeSpatialDataSet&spatial\\_dataset\\_identifier\\_co](http://www.catais.org/geoig/services/search?request=DescribeSpatialDataSet&spatial_dataset_identifier_code=9565af3d-9d96-44bb-a9f8-de8e405c56f3&spatial_dataset_identifier_namespace=http://www.geo.gl.ch&type=text/x-interlis23&crs=http%3A//www.opengis.net/def/crs/EPSG/0/21781) [de=9565af3d-9d96-44bb-a9f8-](http://www.catais.org/geoig/services/search?request=DescribeSpatialDataSet&spatial_dataset_identifier_code=9565af3d-9d96-44bb-a9f8-de8e405c56f3&spatial_dataset_identifier_namespace=http://www.geo.gl.ch&type=text/x-interlis23&crs=http%3A//www.opengis.net/def/crs/EPSG/0/21781)

[de8e405c56f3&spatial\\_dataset\\_identifier\\_namespace=http://www.geo.gl.ch&type=text/x-](http://www.catais.org/geoig/services/search?request=DescribeSpatialDataSet&spatial_dataset_identifier_code=9565af3d-9d96-44bb-a9f8-de8e405c56f3&spatial_dataset_identifier_namespace=http://www.geo.gl.ch&type=text/x-interlis23&crs=http%3A//www.opengis.net/def/crs/EPSG/0/21781)

[interlis23&crs=http%3A//www.opengis.net/def/crs/EPSG/0/21781](http://www.catais.org/geoig/services/search?request=DescribeSpatialDataSet&spatial_dataset_identifier_code=9565af3d-9d96-44bb-a9f8-de8e405c56f3&spatial_dataset_identifier_namespace=http://www.geo.gl.ch&type=text/x-interlis23&crs=http%3A//www.opengis.net/def/crs/EPSG/0/21781)

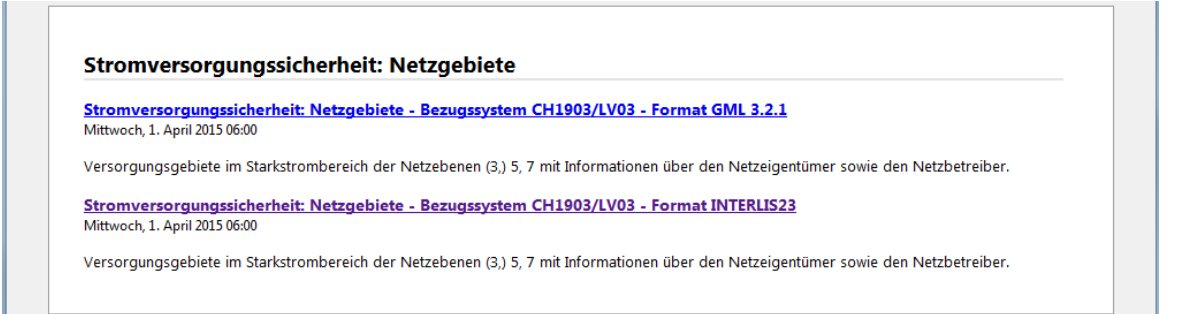

#### OpenSearch Description:

<http://www.catais.org/geoig/services/search/opensearchdescription.xml>

# <span id="page-51-0"></span>**A.6. Download-Dienst im Direktzugriffsverfahren**

Die exportierte INTERLIS/XTF-Transferdatei wird mittels OGC WFS 2.0.0 modellkonform zum Herunterladen bereitgestellt.

Das INTERLIS-Modell des Anwendungsbeispiels ist relativ klein, beinhaltet aber die wesentlichen Aspekte, die bei der Bereitstellung von modellkonformen Geodaten via WFS zu prüfen sind: Modellimport, Strukturen, Assoziationen, Vererbung, Multi-Geometrien.

Bei der Publikation von Geodaten mittels WFS bildet das Anwendungsschema im Format GML 3.2 die Basis. Die Herleitung eines solchen Anwendungsschemas aus einem INTERLIS 2.3-Modell ist im Standard eCH-0118 definiert und kann mit dem INTERLIS Compiler erzeugt werden.

Der WFS wird mit GeoServer<sup>8</sup> Version 2.7 und dem zugehörigen Plug-In «Application Schema» realisiert. Die erforderlichen Abbildungsregeln («Mappings») für die komplexen Anwendungsschemata müssen mittels XML-Konfigurationsdateien relativ aufwändig definiert werden.

Server-Anfrage (GetCapabilities):

<http://mdx.geops.ch/geoserver/ows?service=WFS&version=2.0.0&request=getCapabilities>  $\rightarrow$ 

```
<FeatureTvpeList>
 + <FeatureType xmlns:state="http://www.interlis.ch/INTERLIS2.3/GML32/WithOneState_V1"><br>+ <FeatureType xmlns:geo95="http://www.interlis.ch/INTERLIS2.3/GML32/GeometryCHLV95_V1">
 - <FeatureType xmlns:mdx="http://www.interlis.ch/INTERLIS2.3/GML32/SupplySecurity_RuledAreas_V1"><br>- <FeatureType xmlns:mdx="http://www.interlis.ch/INTERLIS2.3/GML32/SupplySecurity_RuledAreas_V1">
       <Title>Organisation</Title>
       <Abstract
       + <ows:WGS84BoundingBox:
   </FeatureTyne>
 </reatureType><br>- <FeatureType xmlns:mdx="http://www.interlis.ch/INTERLIS2.3/GML32/SupplySecurity_RuledAreas_V1">
       <Name>mdx:RuledArea</Name>
       <Title>RuledArea</Title>
       <Abstract/>+ <ows:WGS84BoundingBox:
   </FeatureType>
 - <FeatureType xmlns:mdx="http://www.interlis.ch/INTERLIS2.3/GML32/SupplySecurity_RuledAreas_V1">
       <Name>mdx:RuledArea_Level3</Name><br><Name>mdx:RuledArea_Level3</Name>
       \epsilonAhstract/
       + <ows:WGS84BoundingBox>
   </FeatureType>
 </reatureType </reatureType \text{math>//www.interlis.ch/INTERLIS2.3/GML32/SupplySecurity_RuledAreas_V1"><br></reatureType xmlns:mdx="http://www.interlis.ch/INTERLIS2.3/GML32/SupplySecurity_RuledAreas_V1"><br></ritle><mark>RuledArea_</mark>
       <Abstract/
       <DefaultCRS>urn:ogc:def:crs:EPSG::2056</DefaultCRS>
     </www.upperCorner>9.260832109943737 47.17562779525488</www.upperCorner></www.upperCorner>
   </FeatureType>
 - <FeatureType xmlns:md
                            ="http://www.interlis.ch/INTERLIS2.3/GML32/SupplySecurity_RuledAreas_V1">
      <Name>mdx:RuledArea_Level7</Name><br><Name>mdx:RuledArea_Level7</Name>

       <DefaultCRS>urn:ogc:def:crs:EPSG::2056</DefaultCRS>
     + < ows: WGS84BoundingBox>
   </FeatureTvpe>
  </reatureType><br>+ <FeatureType xmlns:geo95="http://www.interlis.ch/INTERLIS2.3/GML32/GeometryCHLV95_V1">
</FeatureTypeList>
```
a<br><sup>8</sup> http://geoserver.org/

Objektabfrage (GetFeature) – Typ «Supply Security – Ruled Area Level 5»: [http://mdx.geops.ch/geoserver/ows?service=WFS&version=2.0.0&request=GetFeature&typeName=mdx:Rul](http://mdx.geops.ch/geoserver/ows?service=WFS&version=2.0.0&request=GetFeature&typeName=mdx:RuledArea_Level5) [edArea\\_Level5](http://mdx.geops.ch/geoserver/ows?service=WFS&version=2.0.0&request=GetFeature&typeName=mdx:RuledArea_Level5)

Objektabfrage (GetFeature) – «Supply Security – Ruled Area Level 7»: [http://mdx.geops.ch/geoserver/ows?service=WFS&version=2.0.0&request=GetFeature&typeName=mdx:Rul](http://mdx.geops.ch/geoserver/ows?service=WFS&version=2.0.0&request=GetFeature&typeName=mdx:RuledArea_Level7) [edArea\\_Level7](http://mdx.geops.ch/geoserver/ows?service=WFS&version=2.0.0&request=GetFeature&typeName=mdx:RuledArea_Level7)

Objektabfrage (GetFeature) – alle Typen «Supply Security – Ruled Area Level 3, 5, 7»: [http://mdx.geops.ch/geoserver/ows?service=WFS&version=2.0.0&request=GetFeature&typeName=mdx:Rul](http://mdx.geops.ch/geoserver/ows?service=WFS&version=2.0.0&request=GetFeature&typeName=mdx:RuledArea_Level3,mdx:RuledArea_Level5,mdx:RuledArea_Level7) [edArea\\_Level3,mdx:RuledArea\\_Level5,mdx:RuledArea\\_Level7](http://mdx.geops.ch/geoserver/ows?service=WFS&version=2.0.0&request=GetFeature&typeName=mdx:RuledArea_Level3,mdx:RuledArea_Level5,mdx:RuledArea_Level7)

Beim praktischen Test des WFS mit QGIS Version 2.8.2 inklusive WFS 2.0.0-Plug-In Version 0.9.4<sup>9</sup> werden die GML-Daten problemlos heruntergeladen. Referenzen auf assoziierte Objekte (xlink:href) werden korrekt aufgelöst und deren Attribute als zusätzliche Felder in QGIS aufgeführt. Die Geometrie ist zunächst nicht sichtbar; in einer zusätzlichen Konfigurationsdatei muss folgender Eintrag erfasst werden:

```
<GeometryElementPath>
   Geometry|MultiSurface|Surfaces|SurfaceStructure|Surface
</GeometryElementPath>
```
Beim zweiten praktischen Test mit dem FME Data Inspector Version 2014 SP2 wird von FME eine «DescribeFeatureType»-Anfrage benutzt, um die GML-Daten sauber zu lesen. Das Ergebnis dieser Anfrage wird in einer temporären Datei gespeichert. Bei der Erstellung der Schemadateien für diese Anfrage erzeugt GeoServer eine falsche Referenz auf die WFS 2.0-Schemadateien und macht damit die Antwort für einige Werkzeuge unbrauchbar. Die temporäre Datei muss deshalb manuell angepasst werden. Der Eintrag

```
schemaLocation=
"jar:file:/var/lib/tomcat7-geoserver1/webapps/geoserver/WEB-INF/lib/
gt-xsd-wfs-13.1.jar!/org/geotools/wfs/v2_0/wfs.xsd"
```
ist durch folgenden Text zu ersetzen:

schemaLocation="http://schemas.opengis.net/wfs/2.0/wfs.xsd".

Mit dieser Anpassung werden die Daten korrekt heruntergeladen, wobei die Referenzen allerdings nicht aufgelöst werden.

Für den praxistauglichen Einsatz von WFS 2.0.0 sind weitere Untersuchungen nötig und Entwicklungsarbeiten sind zu leisten.

**.** 

<sup>&</sup>lt;sup>9</sup> https://plugins.qgis.org/plugins/wfsclient/

# <span id="page-53-0"></span>**A.7. Nutzbarkeit am Beispiel FME**

Die beiden umgesetzten Download-Dienste wurden mit FME Desktop 2015.1 auf ihre Nutzbarkeit hin getestet.

Für den **Download-Dienst im Dateitransferverfahren** mit Atom + OpenSearch gibt es in FME keine speziellen Reader oder Transformatoren. Da die eingesetzten Technologien jedoch weit verbreitet sind, ist eine Nutzung in FME dennoch möglich. Der im Umsetzungsbeispiel angebotene Service-Feed kann mit dem GeoRSS-Reader eingelesen werden. Mit einem Tester-Transformer kann anschliessend die URL zum gewünschten Dataset-Feed ausgewählt werden. Das Testkriterium (z.B. der gewünschte Datensatz) kann dabei als Parameter definiert und zur Laufzeit eingegeben werden. Der gewünschte Dataset-Feed wird anschliessend mit einem FeatureReader-Transformer (Format: GeoRSS) eingelesen. Darin wird wiederum mit einem Tester-Transformer nach dem Link zur eigentlichen Download-Datei gesucht. Auch hier kann das Testkriterium (z.B. das gewünschte Datenformat) als Parameter definiert und zur Laufzeit eingegeben werden. Die extrahierte URL wird anschliessend mit einem FeatureReader-Transformer (Format: INTERLIS/GML oder INTERLIS/XTF) eingelesen. Danach kann die eigentliche Datei weiterverarbeitet werden.

Wird eine Datei im Format INTERLIS/GML heruntergeladen, kommen die gleichen Limitationen wie unten beim Direktzugriffsverfahren beschrieben zum Tragen. Wird eine Datei im Format INTERLIS/XTF heruntergeladen, kann sie via ili2fme importiert werden. Für den Umgang mit ili2fme und INTERLIS/XTF-Daten (v.a. aus MGDM) gibt es eine ausführliche Dokumentation von KOGIS<sup>10</sup>. Gerade beim Einlesen der Geometrie muss der Datensatz in FME noch nachbearbeitet werden (vgl. Kapitel 5.2 im ili2fme-Handbuch). Mit Hilfe der Anleitung können die Daten jedoch problemlos in FME genutzt werden.

Fazit: zwar fehlen in FME spezifische Transformer und Reader, mit denen gezielt Atom + OpenSearch genutzt werden können. Da Atom + OpenSearch jedoch verbreitete Web-Technologien sind, kann FME diese Download-Dienste trotzdem nutzen. Allerdings sind dazu ein gewisses Mass an Handarbeit sowie gute Kenntnisse der eingesetzten Technologien notwendig.

Für den **Download-Dienst im Direktzugriffsverfahren** gibt es zwei Varianten: den GML-Reader (in Kombination mit dem WFS-Reader) und den INSPIRE GML-Reader.

**<sup>.</sup>** <sup>10</sup> http://www.geo.admin.ch/internet/geoportal/de/home/topics/geobasedata/models.html

Mit dem WFS-Reader kann der angebotene WFS genutzt werden. Es gibt aber eine Reihe von Problemen/Einschränkungen:

Wenn der Reader mehrere FeatureTypes (Objekttypen) einlesen soll, gibt der Server immer eine Fehlermeldung («join query must specify a filter») zurück, worauf der Download abbricht. Als Workaround kann für jeden Objekttyp ein eigener Reader angelegt werden. Damit klappt das Einlesen, allerdings ist es dann nicht möglich, die Links zwischen den Objekttypen zu machen. So ist im Anwendungsbeispiel die Geometrie aus «RuledArea\_Level5» nicht in diesem Objekttyp enthalten sondern in den Objekttypen MultiSurface und SurfaceStructure. Die Verbindung zwischen diesen Objekttypen kann aber nicht gemacht werden, da das hierfür nötige Attribut «gml\_parent\_id» immer leer ist.

Die im GML definierten XLink-Referenzen zum Objekttyp «Organisation» werden durch den GML-Reader nicht aufgelöst. Es wird nur der Link im entsprechenden Attribut gespeichert. Jede XLink-Referenz müsste manuell eingelesen werden (z.B. mit einem FeatureReader). Da der GML-Reader keine brauchbaren Resultate brachte, wurde ein zweiter Versuch mit dem INSPIRE GML-Reader gemacht. Dieser kann jedoch nicht in Kombination mit dem WFS-Reader verwendet werden. Er erwartet einfach eine GML-Datei als Input. Da diese auch in Form einer URL übergeben werden kann, kann dem INSPI-RE GML-Reader auch ein GetFeature-Request übergeben werden. Allerdings müssen in der URL alle gewünschten Objekttypen aufgelistet werden. Damit kann die GML-Datei vom Server heruntergeladen werden. Erfreulicherweise wird hier das Attribut «gml\_parent\_id» durchgehend ausgefüllt, so dass die Verbindung zwischen den Objekttypen mit FeatureMerger-Transformern hergestellt werden kann. Dies muss aber für jede Verbindung manuell gemacht werden. Das Problem mit den XLink-Referenzen besteht jedoch auch beim INSPIRE GML Reader.

Fazit: Der GML-Reader (in Kombination mit dem WFS-Reader) bringt wenig brauchbare Resultate. Nur mit dem speziellen INSPIRE GML-Reader können die Daten brauchbar eingelesen werden. Es ist jedoch ein hohes Mass an manuellem Aufwand in Kombination mit sehr guten XML- und GML-Kenntnissen notwendig, um die XLink-Referenzen aufzulösen und um die Verbindungen zwischen den Objekttypen herzustellen. Ein Blick in die «What's new»<sup>11</sup> der kommenden FME-Releases zeigt, dass im Bereich GML und INSPIRE GML eine Vielzahl an Verbesserungen und Korrekturen geplant sind. Es besteht zumindest die Hoffnung, dass die derzeit noch vorhandenen Limitationen in den nächsten Releases beseitigt sein werden.

**.** 

<sup>&</sup>lt;sup>11</sup> http://downloads.safe.com/fme/beta/whatsnew.txt

# <span id="page-56-0"></span>**B. Software-Werkzeuge**

### <span id="page-56-1"></span>**B.1. Einsetzbare Software-Werkzeuge**

Die praktische Umsetzung muss zwei Hauptaufgaben erledigen: einerseits den Datenumbau von der Struktur der Produktivdaten in jene des MGDM und andererseits den Formatumbau aus der Datenbank in das systemneutrale Transferformat. Die folgende nicht abschliessende Tabelle zeigt, in welchen Varianten gemäss Abschnitt [7.2](#page-35-0) welche heute verfügbaren Software-Werkzeuge für die Datenbereitstellung eingesetzt werden können:

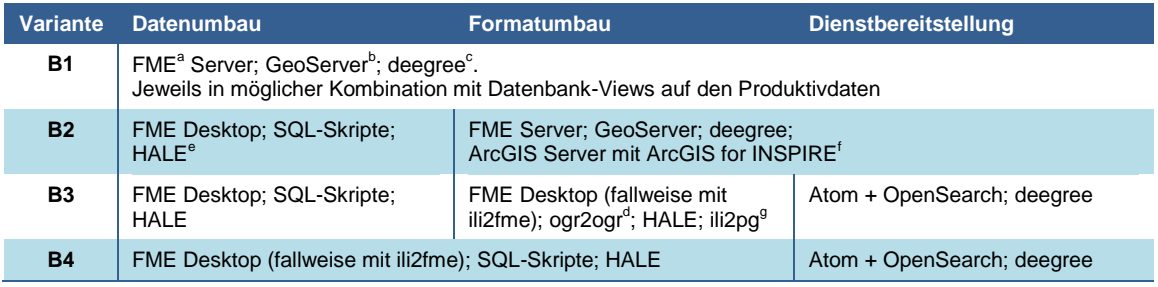

a [http://www.safe.com;](http://www.safe.com/) INTERLIS-Plugin ili2fme[: http://www.eisenhutinformatik.ch/interlis/ili2fme/](http://www.eisenhutinformatik.ch/interlis/ili2fme/) 

b [http://geoserver.org](http://geoserver.org/)

<sup>c</sup> [http://www.deegree.org](http://www.deegree.org/)

<sup>d</sup> <http://www.gdal.org/ogr2ogr.html>

<sup>e</sup> HUMBOLDT Alignment Edito[r http://www.esdi-community.eu/projects/hale](http://www.esdi-community.eu/projects/hale)

f [http://www.esri.com/software/arcgis/arcgisserver;](http://www.esri.com/software/arcgis/arcgisserver)<http://www.esri.com/software/arcgis/arcgis-for-inspire>

g <http://www.eisenhutinformatik.ch/interlis/ili2pg>

### <span id="page-56-2"></span>**B.2. Nutzbarkeit der Umsetzungsvarianten in GIS-Software**

Wie direkt, umfassend und einfach können die Daten der in Kapitel [4](#page-24-0) beschriebenen Umsetzungsvarianten bereits in heute eingesetzter GIS-Software genutzt werden? Welche Gründe liegen bei eingeschränkter Nutzbarkeit vor? Die Nutzung der Umsetzungsvarianten «INTERLIS/XTF via Atom + OpenSearch» (V3), «INTERLIS/GML via Atom + OpenSearch» (V4), «INTERLIS/GML via WFS 2.0.0» (V5) wurde mit ESRI ArcMap 10.2.2, FME Desktop 2015.1 sowie QGIS Desktop 2.8.2 evaluiert. Die Resultate der Evaluation sind in den nachfolgenden Unterabschnitten erläutert und nach folgendem Schlüssel bewertet:

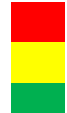

Weder Technologie (Atom + OpenSearch bzw. WFS 2.0.0) noch Format können direkt genutzt werden Technologie oder Format kann direkt genutzt werden Sowohl Technologie als auch Format können direkt genutzt werden

#### **Nutzung von INTERLIS/GML via Atom + OpenSearch mit ESRI ArcMap**

Atom + OpenSearch sind mittels lizenzierter *Data Interoperability Extension* nutzbar. INTERLIS/GML ist ebenfalls mittels *Data Interoperability Extension* nutzbar. Die Geometriekodierungen können jedoch teilweise (noch) nicht gelesen werden.

#### **Nutzung von INTERLIS/GML via Atom + OpenSearch mit FME Desktop**

In FME gibt es keine spezifischen Reader für Atom + OpenSearch, so dass eine direkte Nutzung nicht möglich ist. Der Dienst kann aber über Workarounds relativ leicht genutzt werden. INTERLIS/GML kann mit dem *INSPIRE GML-Reader* zwar gelesen werden, eine direkte Nutzung ist jedoch nicht möglich. Sämtliche Beziehungen zwischen den Klassen müssen manuell aufgelöst werden. Auch werden die Referenzen (XLink) nicht aufgelöst. Siehe auch Abschnitt [A.7.](#page-53-0)

#### **Nutzung von INTERLIS/GML via Atom + OpenSearch mit QGIS Desktop**

Die Daten können mittels Atom + OpenSearch mit dem noch als «experimentell» gekennzeichneten Plug-In *INSPIRE Atom Client* problemlos als Datei bezogen werden. Die INTERLIS/GML-Daten in der Datei werden jedoch nicht korrekt angezeigt und sind damit nicht direkt nutzbar.

#### **Nutzung von INTERLIS/XTF via Atom + OpenSearch mit ESRI ArcMap**

Die *Data Interoperability Extension* erlaubt die Nutzung von Atom + OpenSearch in Arc-Map. Die INTERLIS/XTF-Datei kann jedoch nicht gelesen werden, da das Format nicht unterstützt wird.

#### **Nutzung von INTERLIS/XTF via Atom + OpenSearch mit FME Desktop**

In FME gibt es keine spezifischen Reader für Atom + OpenSearch, so dass eine direkte Nutzung nicht möglich ist. Der Dienst kann aber über Workarounds relativ leicht genutzt werden. INTERLIS/XTF kann dank dem Schnittstellenprogramm *ili2fme* und der dazugehörigen Dokumentation direkt genutzt werden. Siehe auch Abschnitt [A.7.](#page-53-0)

#### **Nutzung von INTERLIS/XTF via Atom + OpenSearch mit QGIS Desktop**

Mit der *QGIS «Swiss Edition»* steht eine Distribution zur Verfügung, welche INTER-LIS/XTF-Dateien verarbeiten kann. Leider lässt sich *QGIS «Swiss Edition»* jedoch nicht mit dem experimentellen Plug-In *INSPIRE Atom Client* kombinieren.

#### **Nutzung von INTERLIS/GML via WFS 2.0.0 mit ESRI ArcMap**

WFS 2.0.0 ist mittels unlizenzierter *Data Interoperability Extension* nutzbar. Ein Applikationsschema-konformes GML-Format ist ebenfalls mittels *Data Interoperability Extension* nutzbar. Im Anwendungsbeispiel «Stromversorgungssicherheit: Netzgebiete» konnten jedoch die Geometrien nicht gelesen, sowie die Beziehung zwischen Geometrie und Objekt nicht hergestellt werden. Applikationsschema-konforme INSPIRE-Dienste können jedoch mittels Extension ohne Einschränkung genutzt werden.

#### **Nutzung von INTERLIS/GML via WFS 2.0.0 mit FME Desktop**

FME kann über einen *WFS-Reader* Daten von WFS 2.0.0 beziehen. Die Technologie kann direkt genutzt werden. INTERLIS/GML kann mit dem *INSPIRE GML-Reader* zwar gelesen werden, eine direkte Nutzung ist jedoch nicht möglich. Sämtliche Beziehungen zwischen den Klassen müssen manuell aufgelöst werden. Auch werden die Referenzen (XLink) nicht aufgelöst. Siehe auch Abschnitt [A.7.](#page-53-0)

#### **Nutzung von INTERLIS/GML via WFS 2.0.0 mit QGIS Desktop**

Das WFS 2.0.0-Plug-In in QGIS erlaubt das Konsumieren des WFS «Stromversorgungssicherheit: Netzgebiete» inklusive Auflösung der Referenzen. Allerdings kann im Gegensatz zu INSPIRE-WFS 2.0.0-Diensten die Geometrie nicht dargestellt werden, was eine direkte Nutzung verunmöglicht.

#### **Würdigung**

Auf den ersten Blick vermittelt der oben dokumentierte Test und die in Abschnitt [A.7](#page-53-0) beschriebene Nutzbarkeit ein unbefriedigendes Bild der aktuellen Einsetzbarkeit verfügbarer Software-Werkzeuge. Keine Nutzungsart erhält eine «grüne» Bewertung. Vor allem die *direkte* Nutzbarkeit – also ohne Workaround – sowie die Kombination von Diensttechnologien und INTERLIS-Transferformaten bereiten noch Schwierigkeiten. Unzweifelhaft ist jedoch festzuhalten, dass ein gutes Stück des Weges zur umfassenden Einsetzbarkeit bereits zurückgelegt ist, wie diese Momentaufnahme der Marktsituation zeigt. Es sind brauchbare Grundlagen vorhanden, auf denen aufgebaut werden kann. Vorhandene Werkzeuge, aber auch Standards sind weiterzuentwickeln, damit modellkonforme Download-Dienste gemäss GeoIG Realität werden.

### <span id="page-59-0"></span>**B.3. Weiterentwicklung**

Der Fokus wird auf die in [Abbildung 6,](#page-35-1) Abschnitt [7.2](#page-35-0) dargestellten Bereitstellungsvarianten B2 und B3 gerichtet, mit denen sowohl die Bereitstellung via Atom + OpenSearch als auch via OGC WFS möglich ist. Damit kann nach entsprechenden Pilotprojekten in zwei bis drei Jahren eine Aussage gemacht werden, ob die Technologien mittelfristig reif genug sind, um die Geodaten modellkonform für die direkte Nutzung mittels OGC WFS bereitzustellen. Die Varianten B1 und B4 werden nicht prioritär weiterverfolgt: B1 ist langfristig interessant und mit verfügbaren Software-Werkzeugen theoretisch umsetzbar. Die Auswahl an Software-Werkzeugen ist jedoch noch stark limitiert. Die Variante B1 funktioniert ausschliesslich in Kombination mit einem OGC WFS.

Die Ableitung von GML-Anwendungsschemata gemäss eCH-0118 mit dem INTERLIS-Compiler ist bereits heute auf einem guten Stand [\[eCH0118\]](#page-40-3). Anpassungen am INTER-LIS-Compiler und/oder eCH-0118 sind insbesondere bezüglich der resultierenden Geometriekodierung und deren Übereinstimmung mit entsprechenden INSPIRE-Vorschriften vorzunehmen. Auf der Grundlage der in Abschnitt [B.2](#page-56-2) beschriebenen Tests wird erwartet, dass sich viele heutige Nutzungsprobleme beim Format GML *«von alleine»* lösen, falls mit einer revidierten Version von eCH-0118 sowie dem weiterentwickelten INTER-LIS-Compiler INSPIRE-konforme Geometriekodierungen erzeugt werden können.

Die Unterstützung der empfohlenen Bereitstellungsvarianten in gängiger GIS-Software lässt heute (wie erwartet) noch zu wünschen übrig. Diesbezüglich soll die Situation in zwei bis drei Jahren nach Durchführung von Entwicklungsmassnahmen der Geoinformationsgemeinschaft Schweiz und dem Fortschritt der Entwicklungen im Rahmen von IN-SPIRE neu beurteilt werden und falls notwendig sollen zusätzliche Massnahmen ergriffen werden.

Hinsichtlich der Datenprüfung von INTERLIS/GML-Transferdateien (siehe Abschnitt [3.2\)](#page-19-0) wird ein Grossteil der *Schema-/Struktur-Konformität* bereits über die Validierung der Datei gegenüber dem GML-Anwendungsschema abgedeckt. Entsprechende Validierungsbibliotheken finden sich in den meisten Programmiersprachen sowie in zahlreichen Editoren. Noch nicht vorhanden sind Validierungen der *erweiterten/semantischen Konformität*. Die Entwicklung eines kostenfrei nutzbaren und nach Möglichkeit quelloffenen Prüfwerkzeugs oder eines Prüfdienstes analog zum INTERLIS-Checker für INTERLIS 2 muss prioritär vorangetrieben werden.

 $\ast$